Документ подписан простой электронной подписью Информация о владельце:

фио: Смирнов Сергей Николаевич<br><sub>Должность: врио</sub>рдиннистерство науки и высшего образования Российской Федерации Дата подписания: 06.10.2023 ФТБОУ ВО «Тверской государственный университет» Должность: врио **ректора** Уникальный программный ключ:

69e375c64f7e975d4e8830e7b4fcc2ad1bf35f08

Утверждаю: Руководитель ООП OFILIMV **OTTEJ** / А.В. Язенин / *Pdil* 2020 года

# **Рабочая программа дисциплины (с аннотацией)**

# **ТЕОРЕТИЧЕСКИЕ ОСНОВЫ ИНФОРМАТИКИ**

Направление подготовки 02.03.02 ФУНДАМЕНТАЛЬНАЯ ИНФОРМАТИКА И ИНФОРМАЦИОННЫЕ ТЕХНОЛОГИИ

> Профиль подготовки Инженерия программного обеспечения

> > Для студентов 1-го курса Форма обучения - очная

Составитель: к.ф.-м.н., доцент И.С.Солдатенко 00

Тверь, 2020

# **І. Аннотация**

# 1. Цель и задачи дисциплины

### Целью освоения дисциплины является:

Освоение базовых положений теории информации как теоретической и метолологической ДЛЯ ДРУГИХ дисциплин информационноосновы технологической подготовки, а также методов решения задач, связанных с представлением и обработкой дискретной информации. Получение базовых фундаментальных знаний о процессах получения, преобразования, хранения и использования информации.

### Задачами освоения дисциплины являются:

Систематическое рассмотрение и практическое освоение базовых понятий теории информации, базовых принципов получения, хранения, обработки и использования информации, энтропийного подхода к определению количества информации в соответствии с теорией Клода Шеннона, элементов теории кодирования информации, в том числе помехоустойчивого кодирования, основных методов и алгоритмов сжатия информации, основных положений криптографической защиты информации.

# 2. Место дисциплины в структуре ООП

Дисциплина относится к части учебного плана, формируемой участниками образовательных отношений, раздел «Дисциплины профиля подготовки».

Дисциплина занимает важное место в процессе подготовки специалистов по профилю «Инженерия программного обеспечения», поскольку, с одной стороны, ее можно отнести к категории мировоззренческих, она призвана сформировать представление о единой информационной картине мира, значении информации и информационных процессов в соответствующих областях человеческой деятельности, а также о существующих научных методах их описания. С другой стороны, она служит основой для освоения других разделов информатики, программирования и информационных технологий, прямо или косвенно касающихся сферы программной инженерии.

# Предварительные знания и навыки:

Для успешного освоения дисциплины необходимы знания и навыки, полученные в ходе школьного образования.

#### Дальнейшее использование:

Полученные знания частично используются при изучении предметов: «Методы программирования», «Алгоритмы и анализ сложности». Знания, умения и навыки, полученные при изучении дисциплины, закрепляются во время лабораторных занятий на дисциплине «Практикум на ЭВМ».

#### 3. Объем дисциплины:

4 зачетных единицы, 144 академических часа, в том числе:

контактная аудиторная работа: лекции 45 часов;

- контактная внеаудиторная работа: контроль самостоятельной работы и курсовая работа не предусмотрены учебным планом;
- самостоятельная работа: 99 часов, в том числе контроль 36 часов.

# 4. Планируемые результаты обучения по дисциплине, соотнесенные с планируемыми результатами освоения образовательной программы

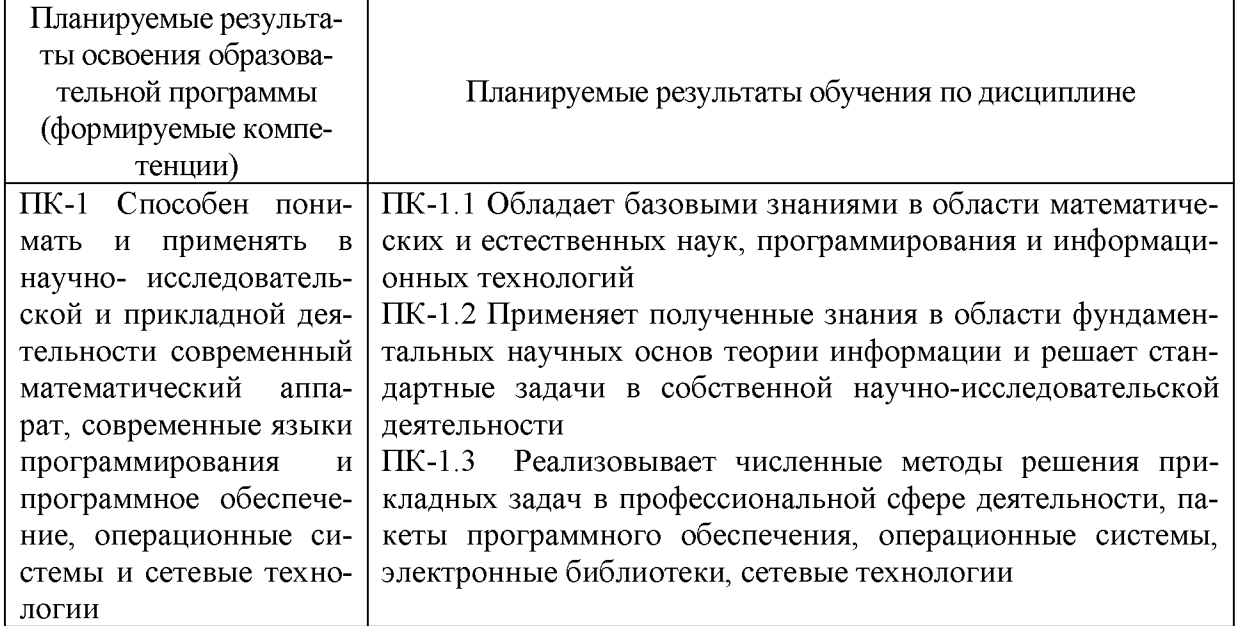

# 5. Форма промежуточной аттестации и семестр прохождения:

экзамен и РГР в 1-м семестре.

### 6. Язык преподавания русский.

# II. Содержание дисциплины, структурированное по темам (разделам) с ука-занием отведенного на них количества академических часов и видов учебных занятий

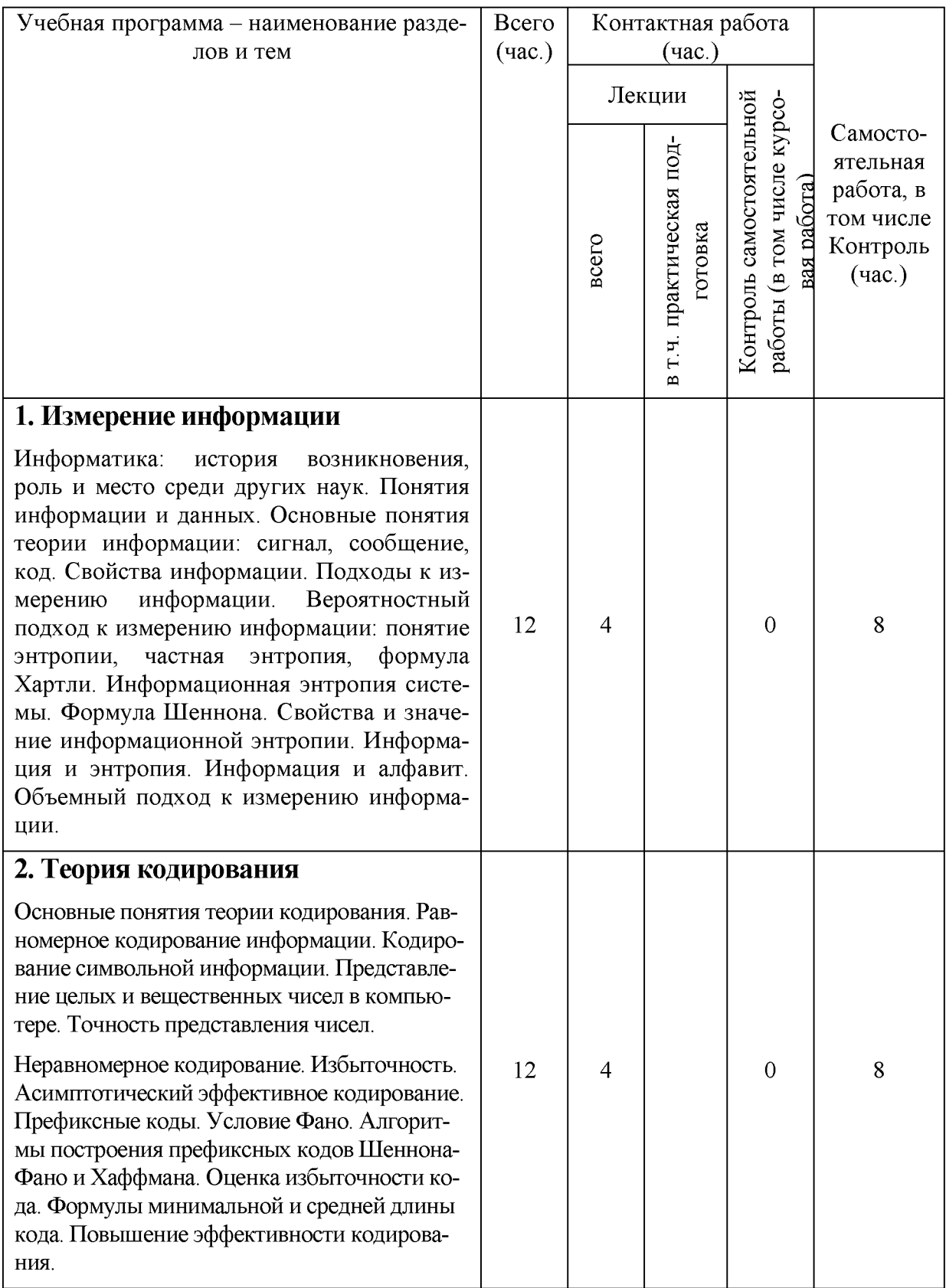

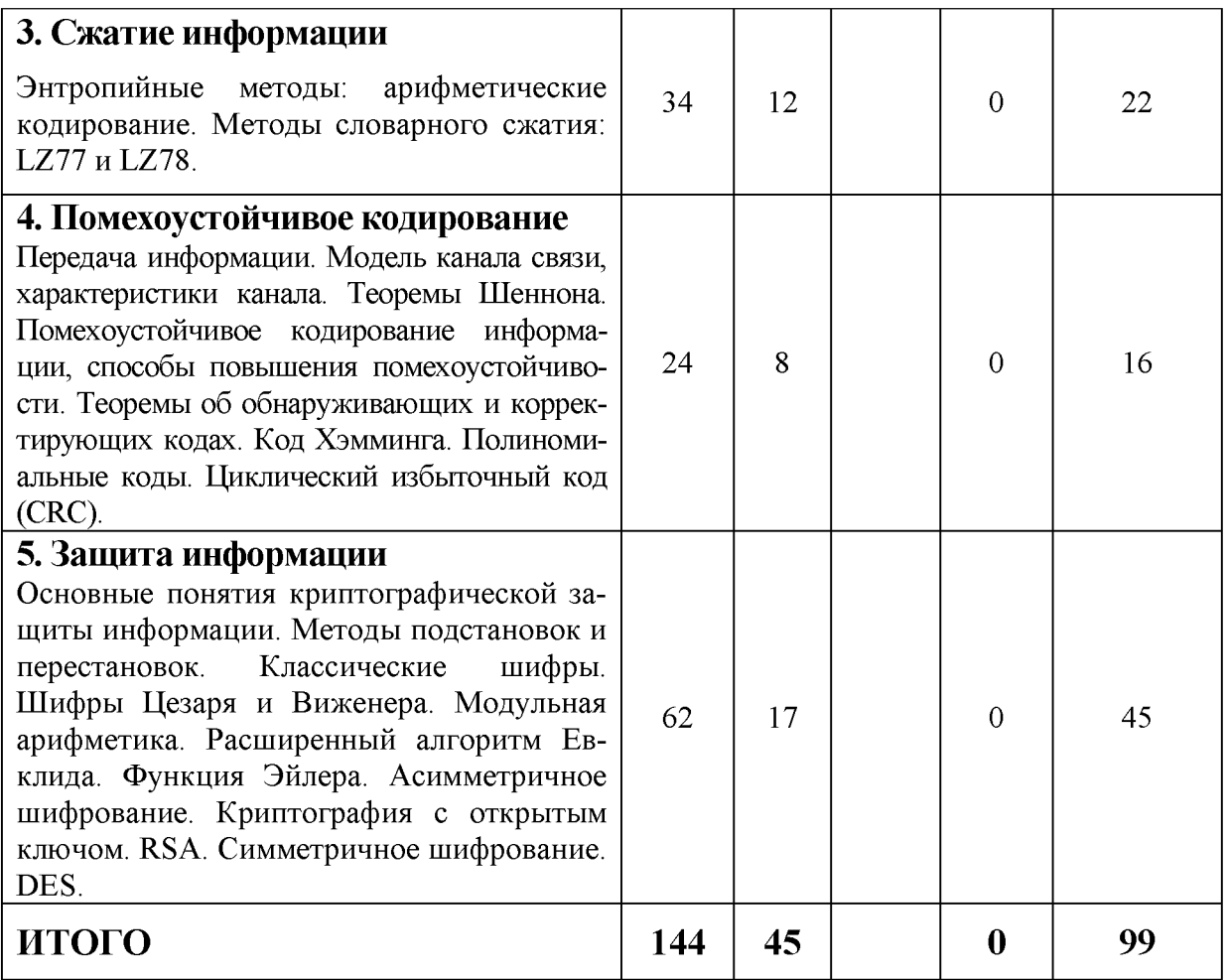

# Ш. Образовательные технологии

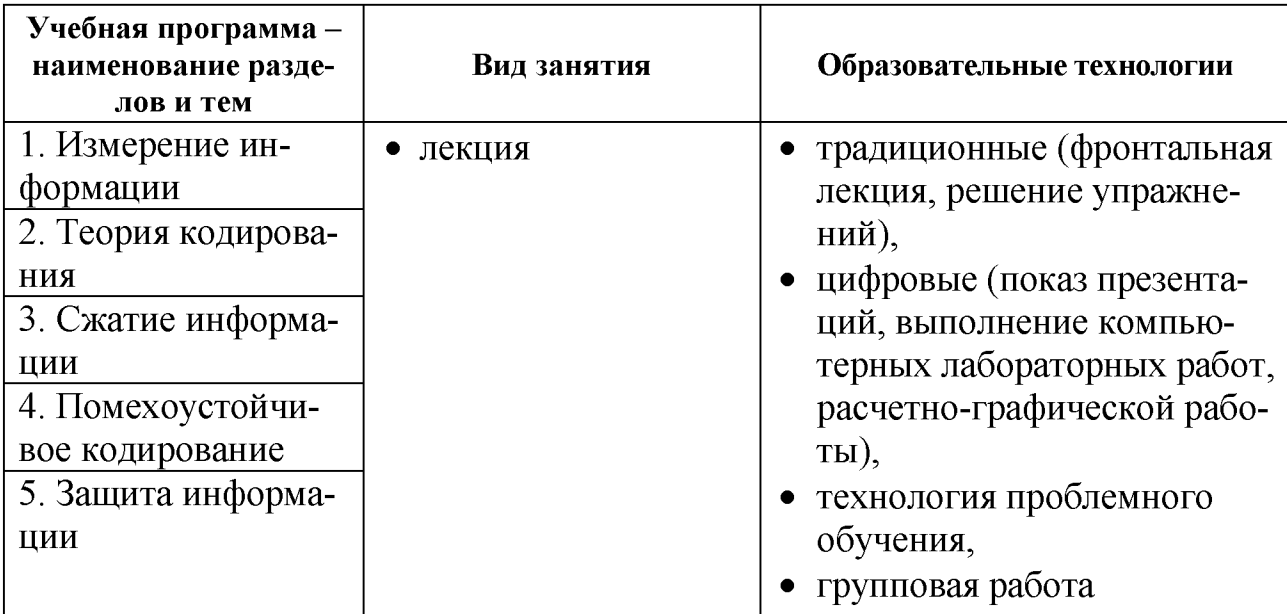

# IV. Оценочные материалы для проведения текущей и промежуточной аттестации

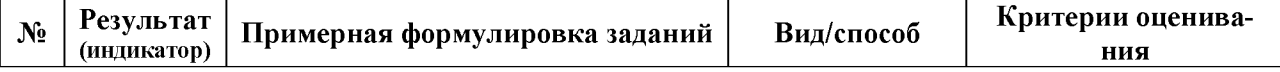

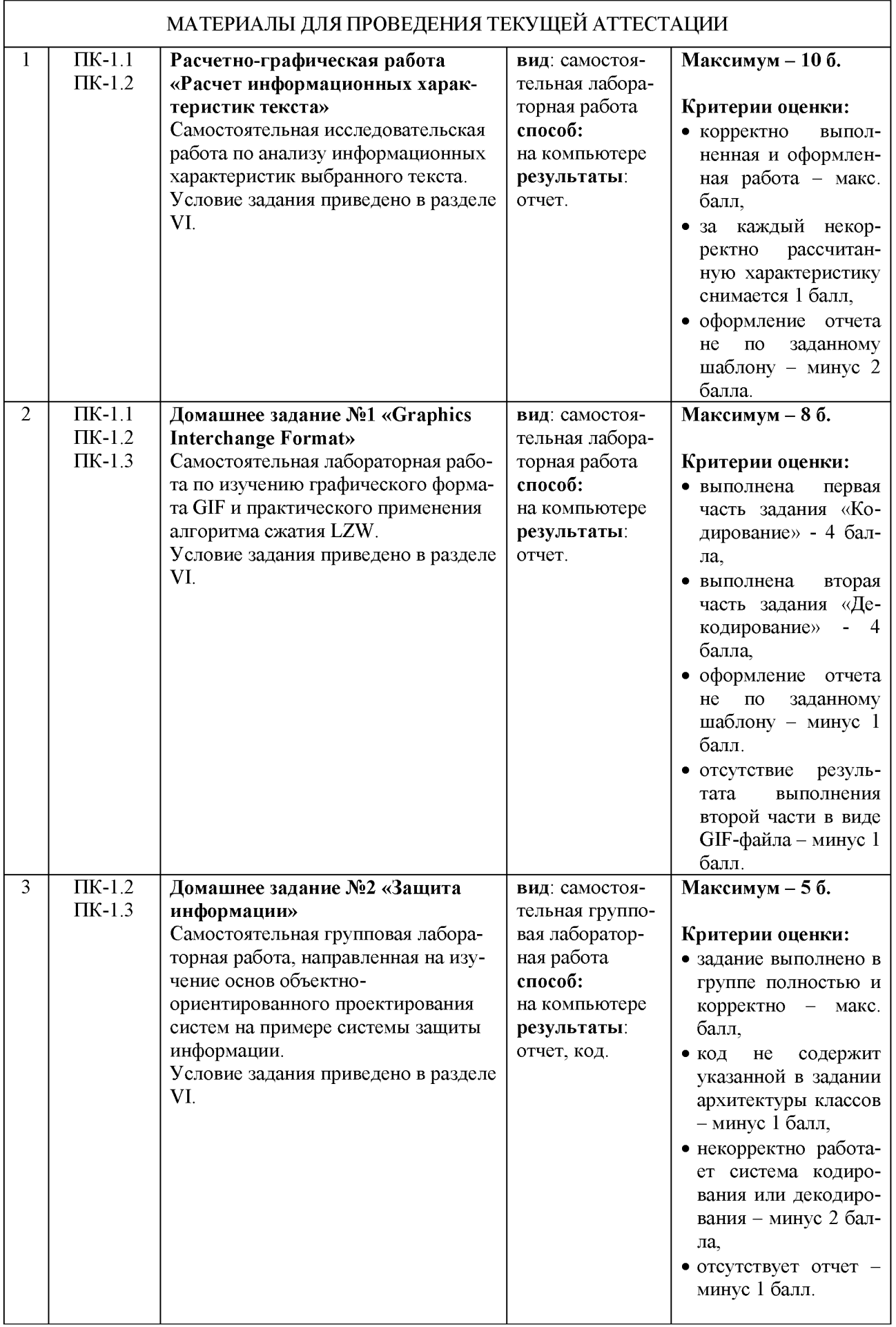

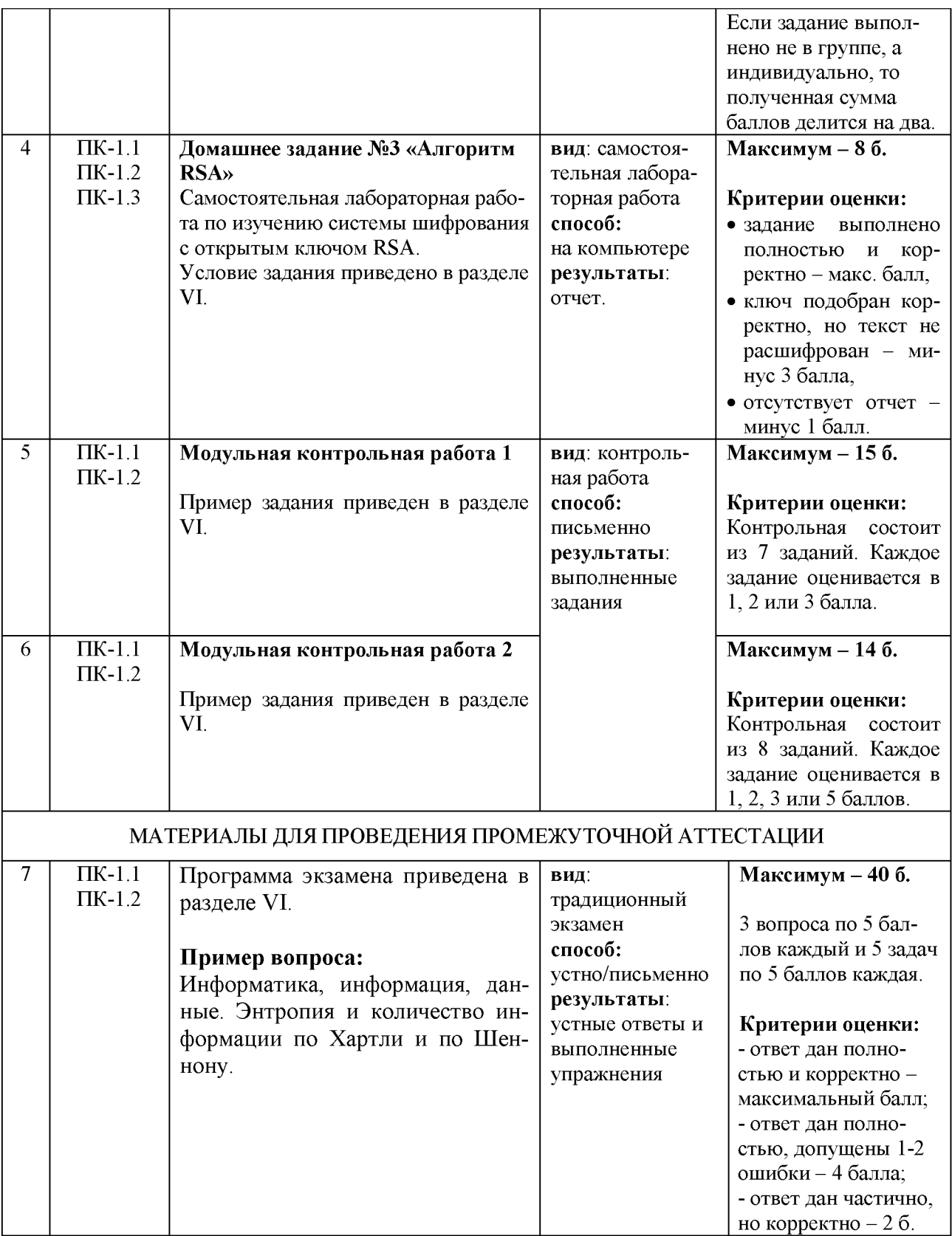

### **Шкала оценивания выполнения индикаторов:**

Индикатор считается выполненным, если либо во время текущей, либо промежуточной аттестации студент набрал как минимум пороговое количество баллов за те виды активности, которые отвечают за данный индикатор. Типовые оценочные материалы с привязкой к отдельным индикаторам приведены в таблице выше.

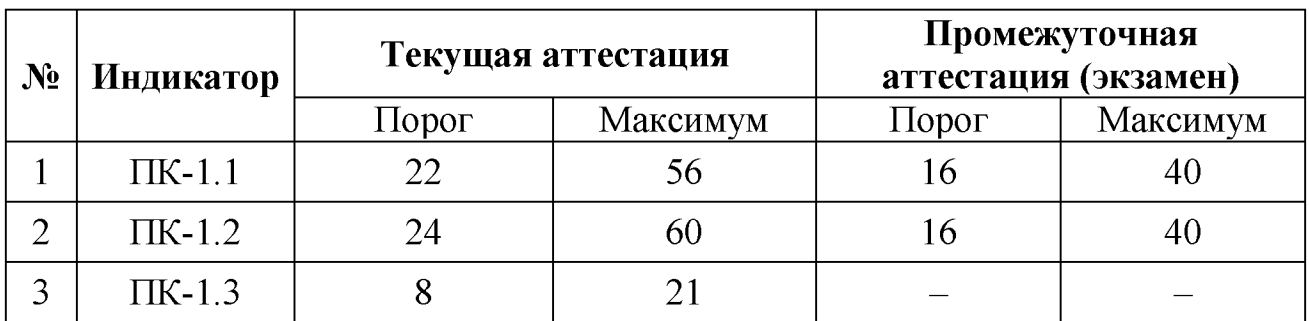

### Шкала и критерии выставления оценок за дисциплину:

Шкала и критерии выставления оценок «отлично», «хорошо», «удовлетворительно» и «неудовлетворительно» описаны в локальной нормативной документации Тверского государственного университета (Положение о рейтинговой системе обучения студентов ТвГУ). Положительная оценка может быть выставлена только в том случае, если выполнены все индикаторы.

#### V. Учебно-методическое и информационное обеспечение дисциплины

- 1) Рекомендуемая литература
- а) Основная литература:
	- 1. Теоретические основы информатики: учебник P.IO. Llapeb.  $\sqrt{ }$ А.Н. Пупков, В.В. Самарин и др.; Министерство образования и науки Российской Федерации, Сибирский Федеральный университет. - Красноярск: Сибирский федеральный университет, 2015. - [Электронный pecypc]. Режим доступа: http://biblioclub.ru/index.php?page=book&id=435850
	- 2. Забуга А. А. Теоретические основы информатики. Новосибирск: HTTY. 2013. **[Электронный** pecypc].  $\mathbf{L}^{\mathcal{A}}$  $\overline{\phantom{a}}$ Режим доступа: http://biblioclub.ru/index.php?page=book&id=258592
	- 3. Балюкевич, Э.Л. Основы теории информации: учебно-практическое пособие / Э.Л. Балюкевич. - М.: Евразийский открытый институт, 2008. -216 **[Электронный**  $C.$ To же pecypc.  $\equiv$ Режим доступа: http://biblioclub.ru/index.php?page=book&id=90955
- б) Дополнительная литература:
	- 1. Баранова, Е. К. Основы информатики и защиты информации [Электронный ресурс]: учебное пособие / Е. К. Баранова. - М.: РИОР: ИН-ФРА-М, 2013. - 183 с. - (Высшее образование: Бакалавриат). - ISBN 978-5-16-006484-0 (ИНФРА-М).-Режим доступа:

<http://znanium.com/go.php?id=415501>

- 2. Горелик, В.А. Пособие по дисциплине «Теоретические основы информатики»: учебное пособие / В.А. Горелик, О.В. Муравьева, О.С. Трембачева; Министерство образования и науки Российской Федерации, Московский педагогический государственный университет. - М.: МПГУ, 2015. - 120 с.: ил. - Библиогр. в кн. - ISBN 978-5-4263-0220 4; [Электронный ресурс]. - Режим доступа: <http://biblioclub.ru/index.php?page=book&id=472092>
- 3. Грацианова, Т.Ю. Программирование в примерах и задачах [Электронный ресурс]: учеб. пособие — Электрон. дан. — Москва: Издательство "Лаборатория знаний", 2016. — 373 с. — Режим доступа: <https://e.lanbook.com/book/90242>
- 4. Гуменюк А.С. Прикладная теория информации [Электронный ресурс]: учебное пособие/ Гуменюк А.С., Поздниченко Н.Н.- Омск: Омский государственный технический университет, 2015 .- 189 с. - Режим доступа: <http://www.iprbookshop.ru/58097>
- 5. Душин В.К. Теоретические основы информационных процессов и систем [Электронный ресурс]: учебник/ Душин В.К.- М.: Дашков и К, 2014.- 348 c.- Режим доступа[: http: //www.iprbookshop.ru/24764](http://www.iprbookshop.ru/24764)
- 6. Панин В.В. Основы теории информации [Электронный ресурс]: учебное пособие для вузов/ Панин В.В.- М.: БИНОМ. Лаборатория знаний, 2012.- 438 c.- Режим доступа[: http://www.iprbookshop.ru/6521](http://www.iprbookshop.ru/6521)
- 7. Бескид П.П. Криптографические методы защиты информации. Часть 1. Основы криптографии [Электронный ресурс]: учебное пособие/ Бескид П.П., Тагарникова Т.М.- СПб.: Российский государственный гидрометеорологический университет, 2010. - 95 с. - Режим доступа: [http: //www.iprbookshop .ru/17925](http://www.iprbookshop.ru/17925)

2) Программное обеспечение

а) Лицензионное программное обеспечение:

- Microsoft Office профессиональный плюс 2013
- Microsoft Windows 10 Enterprise
- б) Свободно распространяемое программное обеспечение
	- Google Chrome
	- Pyton 3

3) Современные профессиональные базы данных и информационные справочные системы

- ЭБС «ZNANIUM.COM» www.znanium.com;
- ЭБС «IPRBooks» [http://www.iprbookshop.ru;](http://www.iprbookshop.ru/)
- ЭБС «Университетская библиотека онлайн» [https://biblioclub.ru;](https://biblioclub.ru/)
- ЭБС «Лань» [http://e.lanbook.com](http://e.lanbook.com/)

4) Перечень ресурсов информационно-телекоммуникационной сети «Интернет», необходимых для освоения дисциплины

- Электронная образовательная среда ТвГУ [http://lms.tversu.ru](http://lms.tversu.ru/)
- Научная библиотека ТвГУ [http://library.tversu.ru](http://library.tversu.ru/)

# **VI. Методические материалы для обучающихся по освоению дисциплины**

# **1. Структура рейтинговых баллов**

### **1-й семестр**

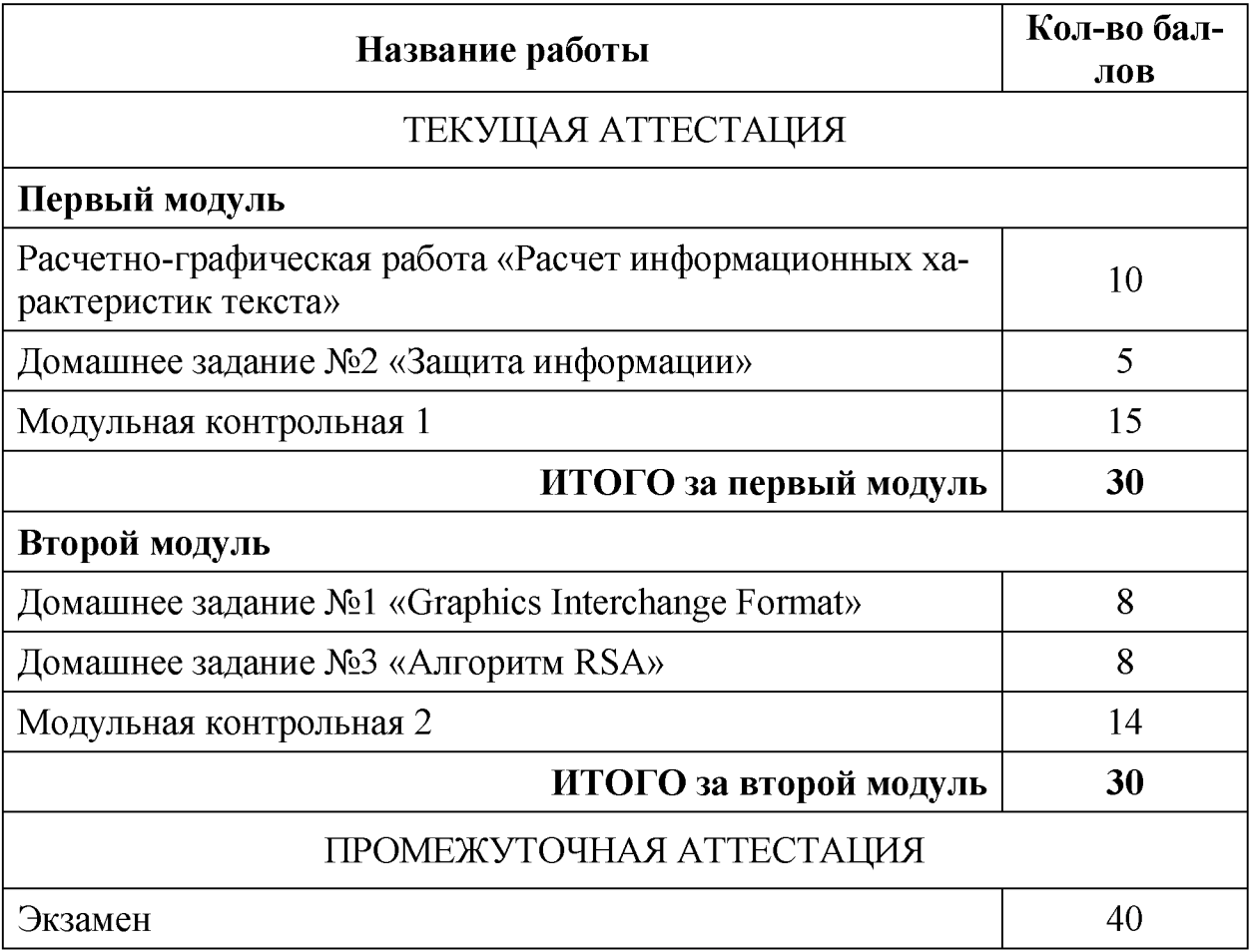

# **2. Самостоятельная работа**

# **2.1 Домашнее задание №1**

# **Порядок выполнения домашней работы:**

- 1. изучите источники из раздела «Литература» (если вы знаете английский язык, предпочтительнее - источник №4) или любые другие, которые сможете найти;
- 2. ознакомьтесь с двумя он-лайн сервисами из раздела «Инструменты»;
- 3. выполните два задания:
	- о Задание 1.1 «Декодирование»: разобрать вручную все поля gif-файла с помощью HEX-редактора и распаковать исходное изображение, сжатое с помощью LZW-алгоритма.
- Задание 1.2 «Кодирование»: придумать изображение (количество цветов выбрать самостоятельно, минимальный размер - 5х5 пикселей), а затем вручную закодировать его в gif-файл.
- 4. результаты работы оформите в виде отчета.

# Инструменты

- 1. Шестнадцатеричный он-лайн редактор.
- 2. Калькулятор RGB-цветов.

# Литература

- 1. Цветовые модели RGB и СМУК.
- 2. Краткое описание формата GIF.
- 3. Сжатие по методу LZW.
- 4. Project: What's In A GIF (англ.).

### Шаблон отчета

#### Задание 1.1 «Декодирование»

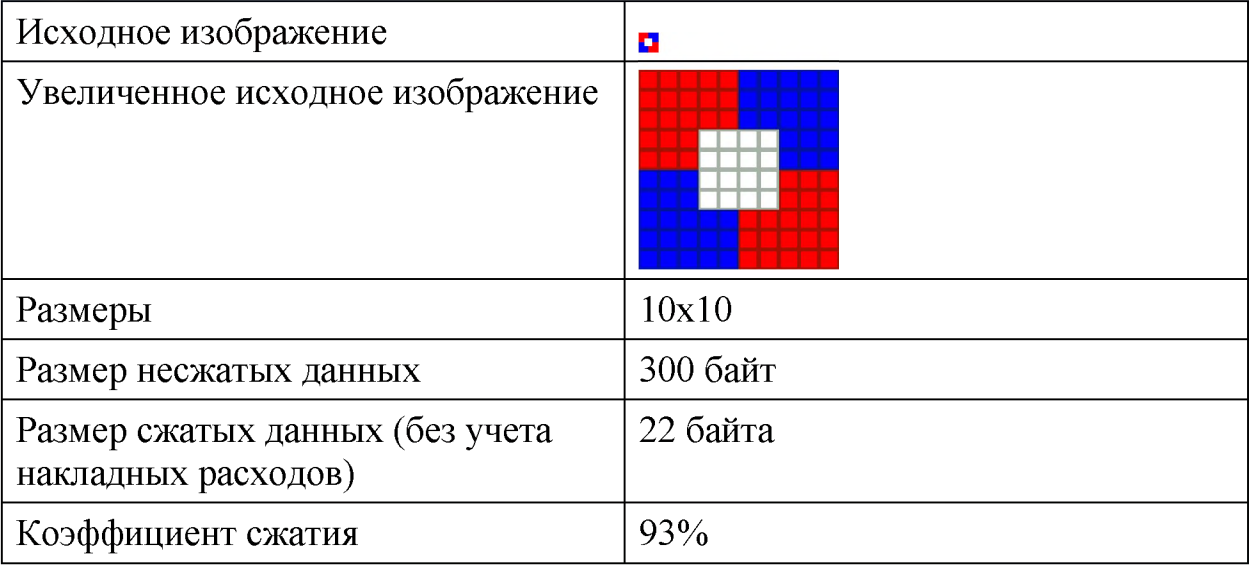

#### НЕХ-запись последовательности байт:

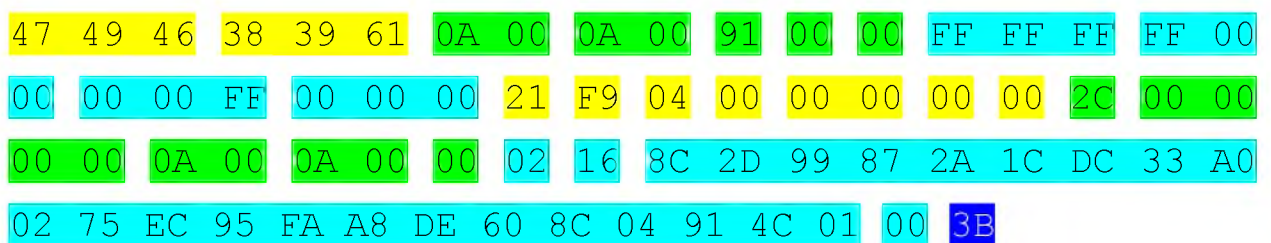

# Заголовок

# 47 49 46 38 39 61

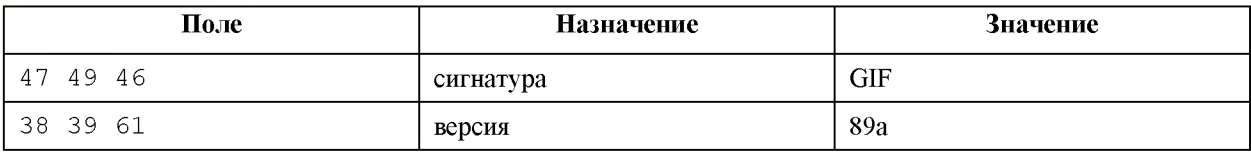

# **Дескриптор логического экрана**

# 0A 00 0A 00 91 00 00

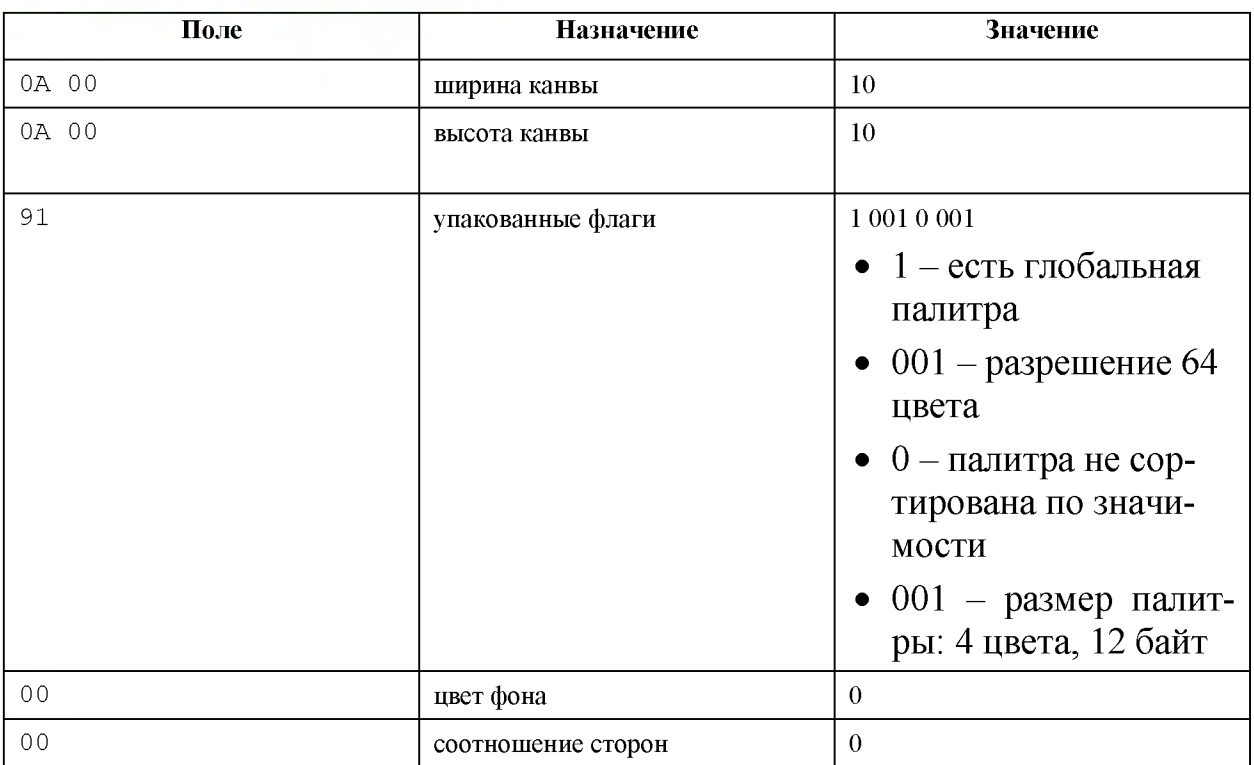

# **Глобальная палитра**

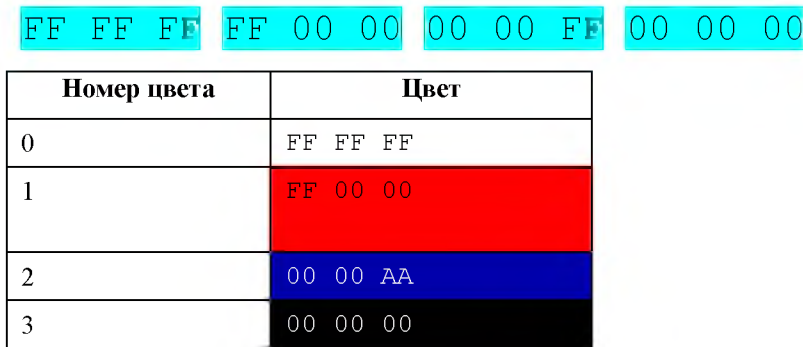

# **Блок-расширение управления графикой**

# 21 F9 04 00 00 00 00 00

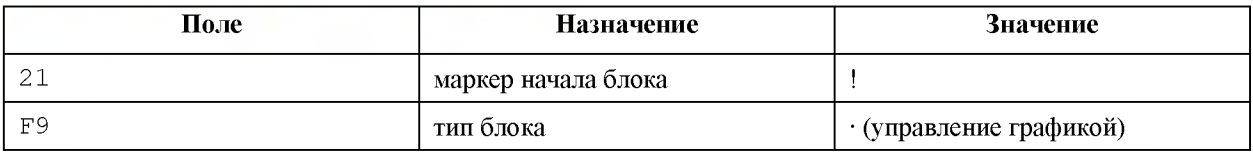

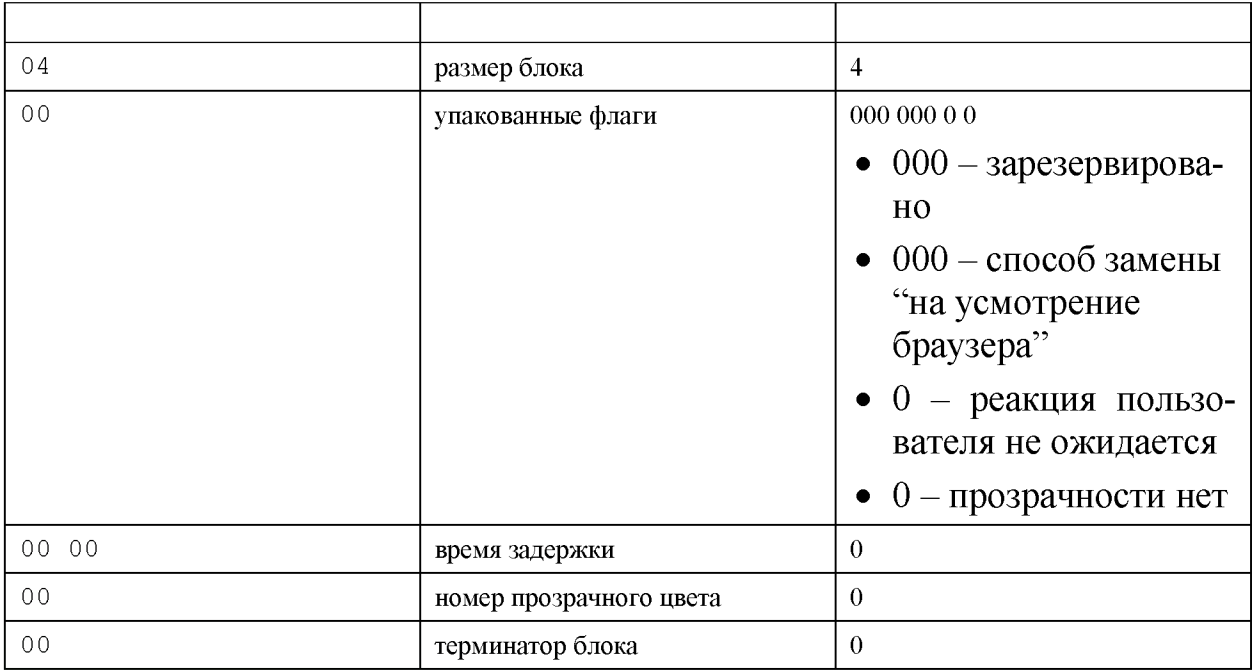

# **Дескриптор изображения**

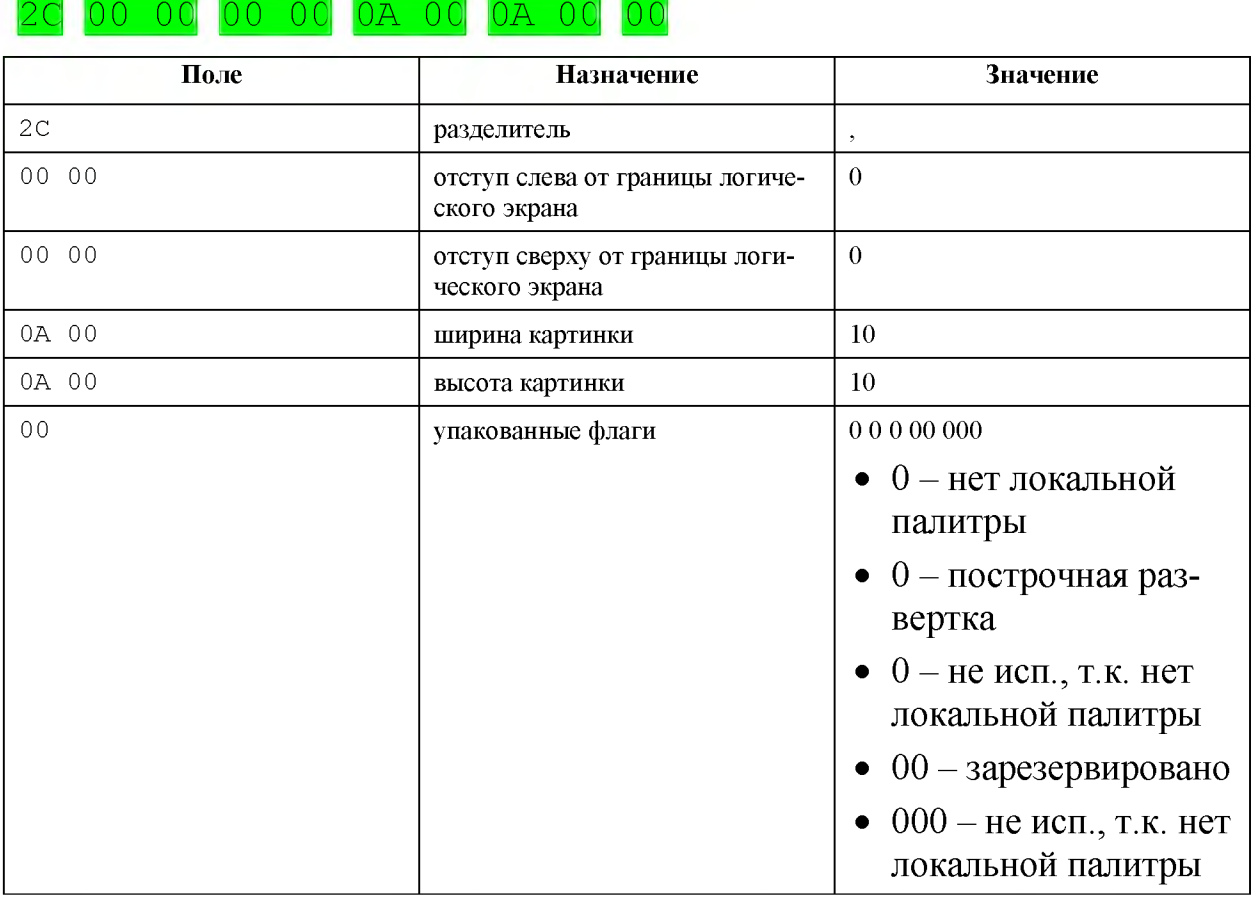

# **Г рафический блок**

# 02 16 8C 2D 99 87 2A 1C DC 33 A0 02 75 EC 95 FA A8 DE 60 8C 04 91 4C 01 00

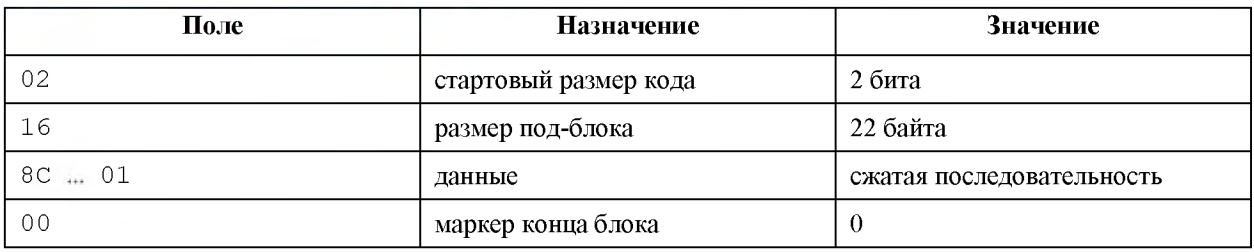

#### **Последовательность бит сжатых данных:**

10001100 00101101 10011001 10000111 00101010 00011100 11011100 00110011 10100000 00000010 01110101 11101100 10010101 11111010 10101000 11011110 01100000 10001100 00000100 10010001 01001100 00000001

#### **Транспонированная последовательность бит/кодов:**

0000 000101 001100 100100 010000 010010 001100 011000 001101 11101 01010 00111 11010 10010 10111 10110 00111 01010 00000 10101 00000 00110 01111 01110 00001 1100 0010 1010 1000 0111 1001 1001 0010 110 110 001 100

#### **Последовательность кодов:**

4 1 6 6 2 9 9 7 8 10 2 12 1 14 15 6 0 21 0 10 7 22 23 18 26 7 10 29 13 24 12 18 16 36 12 5

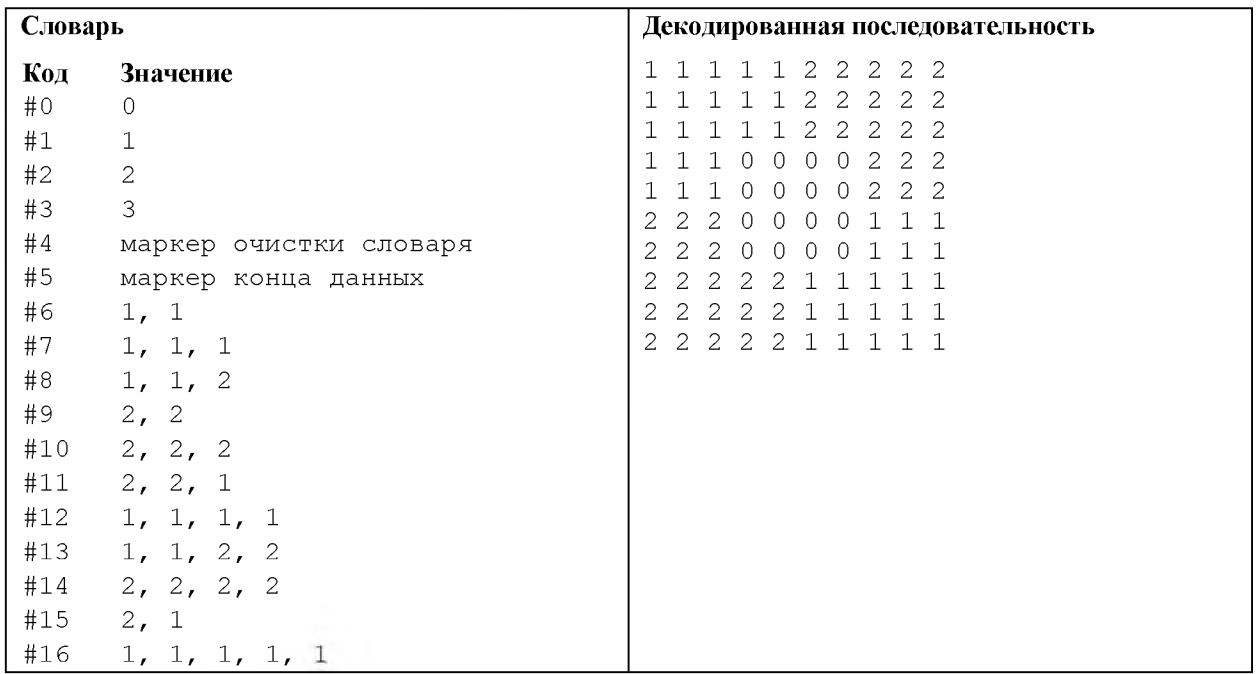

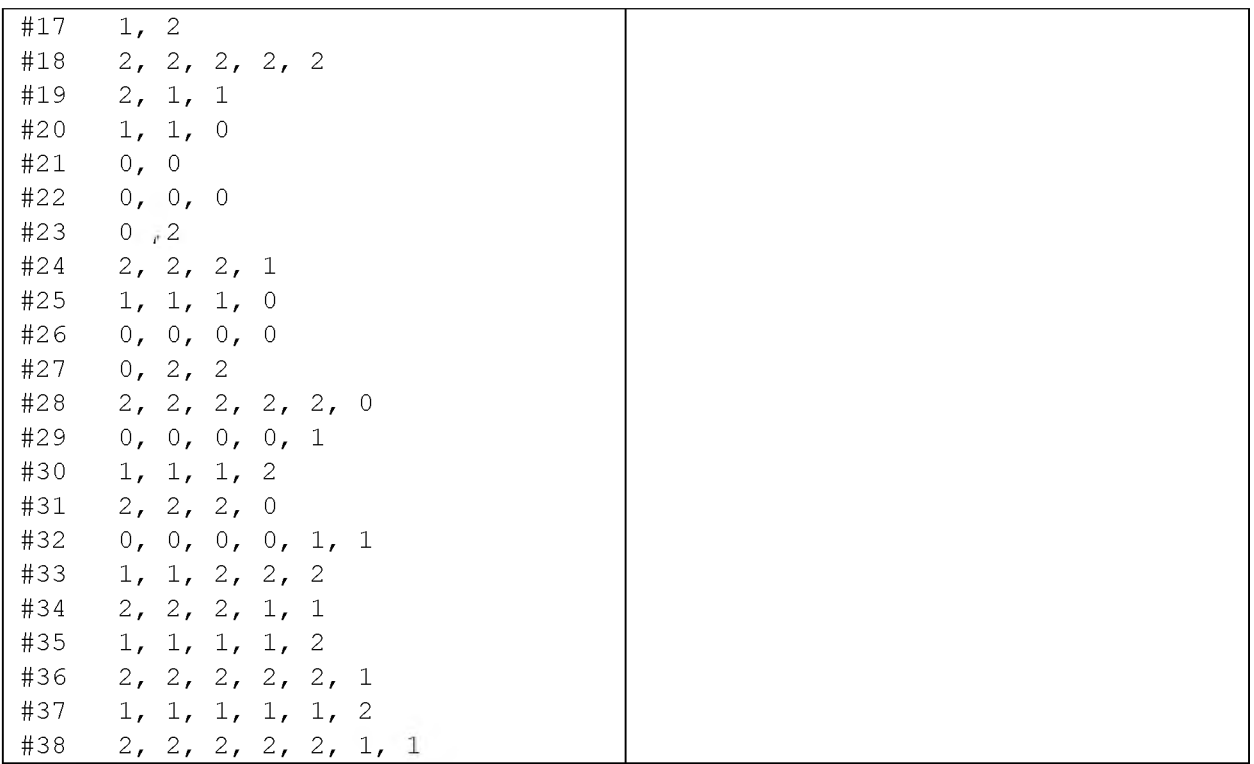

# **Маркер конца файла**

 $3B$ 

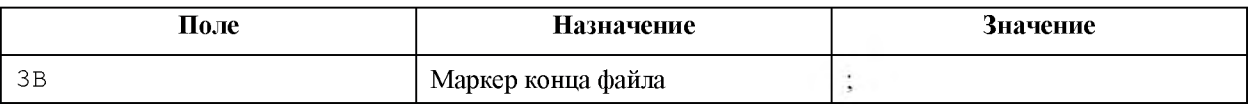

# Задание 1.2 «Кодирование»

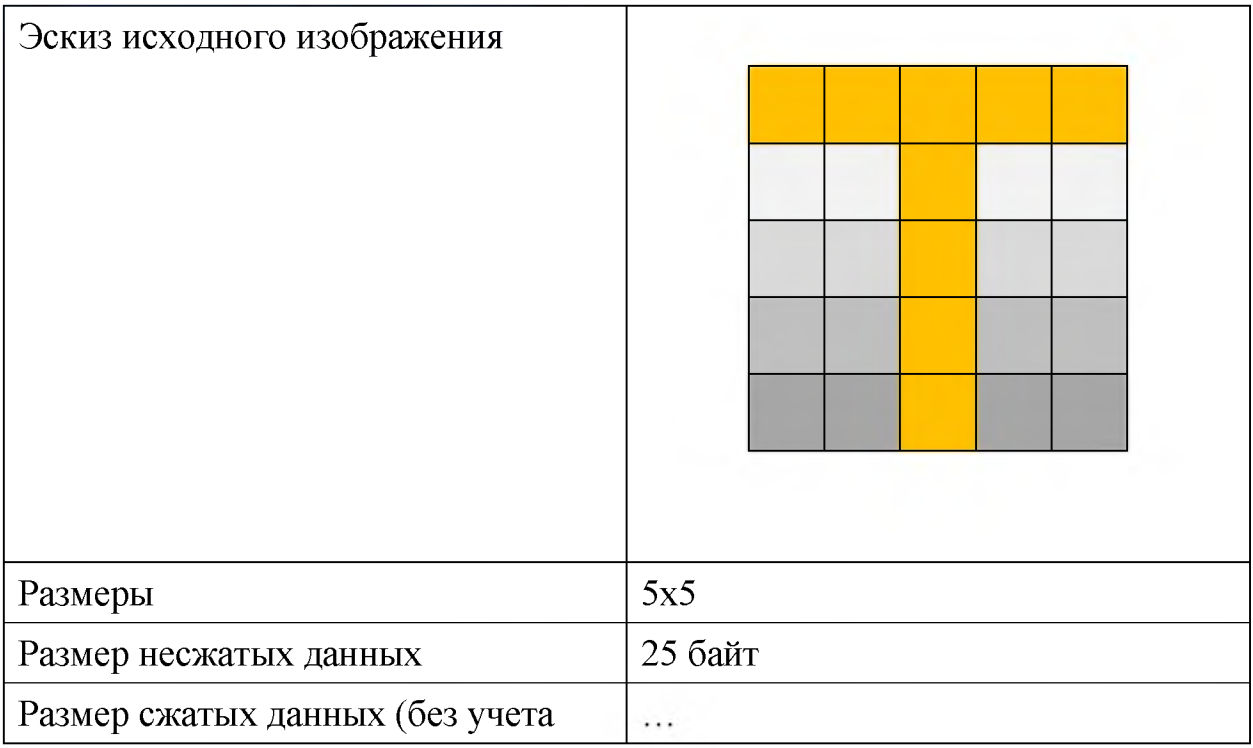

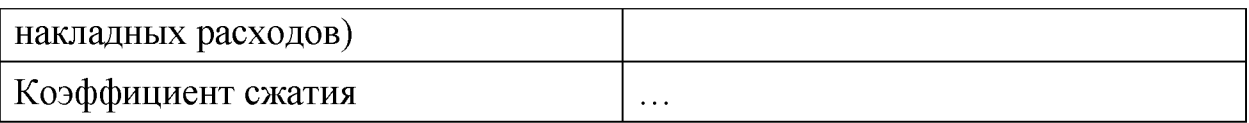

(оформить по образцу задания 1.1)

# 2.2 Домашнее задание №2

Порядок выполнения домашней работы:

- 1. ознакомьтесь с алгоритмом шифрования, который вам достался (все алгоритмы имеют подробное описание на русском языке на Википедии);
- 2. разработайте криптографическое приложение, содержащее следующую систему классов (описаны только интерфейсы классов, реализацию придумать самим):
	- $\circ$ класс Ключ - вычисляет (в зависимости от потребностей алгоритма) и хранит ключ шифрования:
		- КОНСТРУКТОР ПО-УМОЛЧАНИЮ init (self) СОЗДАСТ ПУСТОЙ КЛЮЧ,
		- KOHCTPYKTOP C HAPAMETPOM init (self, value) CO3AaeT FOтовый ключ.
		- MeTOД set (self, value) установка/изменение ключа,
		- перегруженный метод str (self) вывод ключа на печать,  $\blacksquare$
	- класс Ключ[НазваниеШифра], наследуемый от класса Ключ переопределяет методы базового класса для работы с конкретным алгоритмом шифрования.
	- класс КриптоСистема производит всю работу по шифрованию и дешифрованию сообщений:
		- КОНСТРУКТОР ПО-УМОЛЧАНИЮ init (self) СОЗДАСТ ПУСТУЮ криптосистему,
		- КОНСТРУКТОР С ПАРАМЕТРОМ КЛАССА  $K$ люч init (self, key) создает готовую криптосистему с ключом,
		- MeTOA setKey(self, key) установка/изменение ключа,
		- MeTOД encrypt (self, string) ШИФРОВАНИЕ СТРОКИ string,
		- MeTOД decrypt (self, string) Дешифрование строки string.
	- класс Криптосистема[НазваниеШифра], наследуемый от класса  $\circ$ Криптосистема - переопределяет методы базового класса для работы с конкретным алгоритмом шифрования,
	- класс КриптоМенеджер класс-контейнер или класс-оболочка,  $\circ$ использующий конкретный объект криптосистемы для шифрования и дешифрования данных из разных источников:
		- KOHCTPYKTOP ПО-УМОЛЧАНИЮ init (self) СОЗДАСТ ПУСТОЙ крипто-менеджер,
		- конструктор с параметром класса Криптосисте-Ma init (self, crypto) - СОЗДАЕТ ГОТОВЫЙ К РАбОТЕ КРИПТОменеджер,
- $\blacksquare$  MeTO $\mu$  setCrypto(self, crypto) VCTaHOBKa/ИЗМенение криптосистемы.
- MCTOA encryptFile(self, inputFileName, outputFileName) шифрование данных из файла с именем inputFileName с помещением результата в файл с именем outputFileName.
- MCTOA decryptFile(self, inputFileName, outputFileName) дешифрование данных из файла с именем inputFileName с помещением результата в файл с именем outputFileName.
- MeTOД encryptString(self, string) ШИФРОВАНИЕ СТРОКИ string.
- MCTOД decryptString(self, string) Дешифрование строки string.
- Пример фрагмента кода, демонстрирующего использование классов, для шифров Виженера и Цезаря:
- $\circ$  cm = CryptoManager()  $\circ$  k = KeyVigenere() o k.set ("Secret password")  $cm.\set{crypto(CryptoVigenerate(k))}$  $\circ$ cm.sever\_perty=pertegencest.com/<br>cm.encryptFile("input.txt", "input-vigenere.txt")<br>cm.decryptFile("input-vigenere.txt", "input-vigenere-output.txt")  $\circ$  $\circ$  $\circ$ о # Меняем криптосистему на шифр Цезаря o crypto =  $CryptoCaesar()$ o crypto.setKey(KeyCaesar(4)) o cm.setCrypto(crypto) o eStr = cm.encryptString("Some string") o  $dStr = cm \cdot decryptString(eStr)$ o print ("Encrypted string: ", eStr) o print ("Decrypted string: ", dStr)
- 3. Зашифруйте и расшифруйте текстовый файл, с которым вы работали в P<sub>TP</sub>
- 4. Результаты работы оформите в виде отчета в произвольной форме. Обязательные пункты отчета:
	- описание алгоритма шифрования и дешифрования на русском языке.
	- результат работы алгоритма на небольшом фрагменте текста (одно предложение).

# 2.3 Домашнее задание №3

В таблице ниже приведены открытый ключ и зашифрованное текстовое сообщение, которое необходимо расшифровать методом подбора параметров RSA.

# Порядок выполнения домашней работы:

1. напишите программу, которая будет раскладывать число n из данного вам открытого ключа на простые множители р и q (в зависимости от мощности компьютера и написанного кода подбор может осуществляться от 2 до 12 часов);

- 2. после того, как p и q будут подобраны, найдите n и phi(n);
- 3. используя число e из данного вам открытого ключа и найденное phi(n), найдите закрытый ключ d;
- 4. расшифруйте данный вам шифротекст с помощью найденного закрытого ключа;
- 5. результаты работы оформите в виде отчета.

# **Данные для выполнения домашней работы**

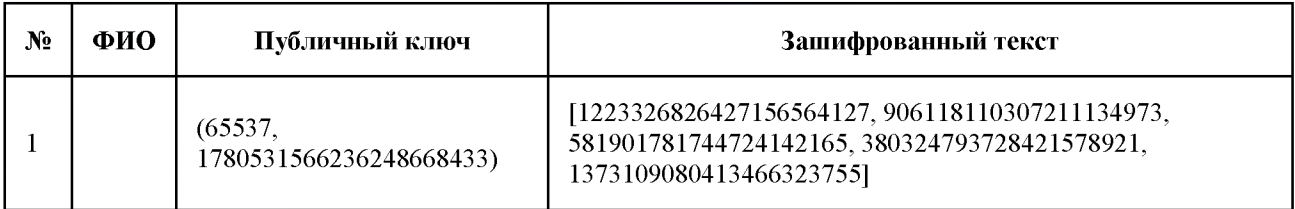

# **Шаблон отчета**

### Объект исследования

Полученный публичный ключ:

# **(65537, 2081179901116607342141)**

Полученный зашифрованный текст, упакованный в 64-битные числа:

```
[185285271794656132703,
446880134334342609101,
770812668851906545623,
835918421902467517605,
537242871735767354588]
```
# Результаты декодирования

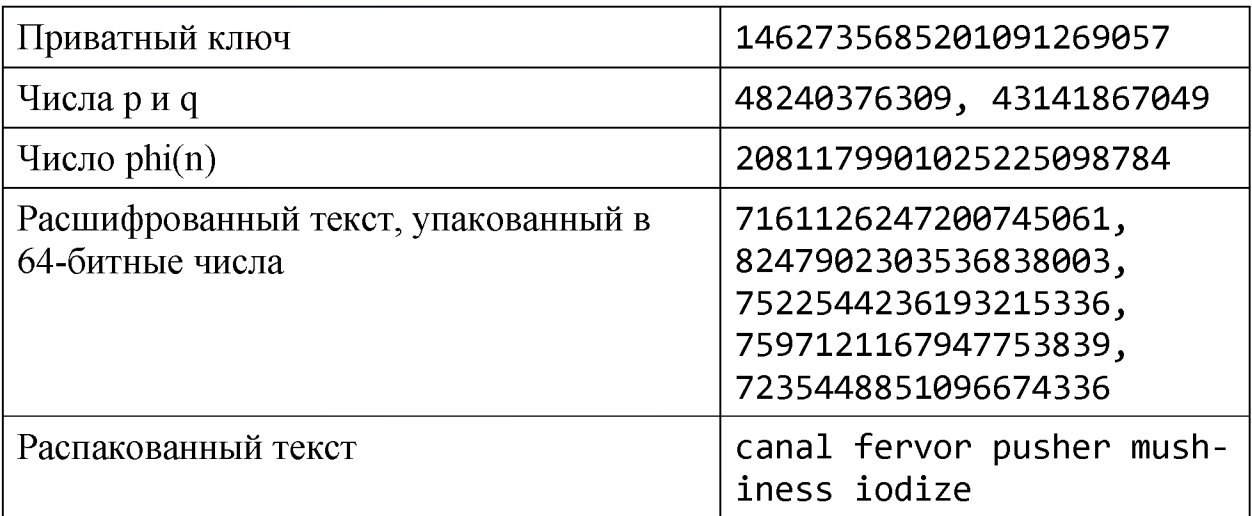

# Программный код

```
Код для подбора закрытого ключа
\# . . .
Код для декодирования текста
\# . . .
Общие процедуры упаковки и распаковки символов
# Получает на вход строку и возвращает список 64-битных чисел
def packString(s):
    padding = 8 - len(s) % 8if padding > 0: s += (' ') * padding
    slist = list(map(ord, [letter for letter in s]))chunks = len(slist) // 8
    res = []for i in range (chunks) :
       res.append(reduce(lambda x, y: x*256+y, slist[i*8:i*8+8]))
    return res
# Получает на вход список 64-битных чисел и возвращает строку
def unpackString(s):
    chunks = len(s)masks = [8 \times i for i in range(7, -1, -1)]
    result = []sres = ""
    for i in range(chunks):
        slst = list(map(lambda x: (s[i] \gg x) % 256, masks))
        sres += "".join(list(map(chr, slst)))return sres
```
# 3. Расчетно-графическая работа

# Порядок выполнения РГР:

- 1. выберите любое произведение размером не менее 100 Кб из библиотеки Мошкова (см. раздел «Литература») или любого другого источника;
- 2. выполните расчет информационных характеристик и оформите результат в виде отчета.

# Особые условия

- Задание выполняется индивидуально.  $\bullet$
- Все тексты должны быть различными.
- При выполнении PГР обязательно написание программы на языке Python, вычисляющей основные информационные характеристики выбранного текста: таблицы частот, энтропии по Хартли и Шеннону, количества информации по Хартли и Шеннону. Отсутствие программного кода в РГР ведет к снижению количества баллов на 5.
- Оптимальные коды и остальные характеристики могут рассчитываться как вручную, так и с помощью самостоятельно написанных программ. Это не приводит ни к снижению, ни к повышению баллов. Программный код включать не обязательно.

• Частоты символов указываются с точностью до седьмого знака после запятой.

# **Литература**

[1. Библиотека Максима Мошкова \(Ссылки на внешний сайт.\)Ссылки на](http://lib.ru/) [внешний сайт.](http://lib.ru/)

# **Шаблон отчета**

# Объект исследования

Для выполнения расчетно-графической работы было выбрано литературное произведение Адамса Дугласа «Детективное агентство Дирка Джентли». Ссылка на исходный текст: [http://lib.ru/ADAMS/gently 1.txt](http://lib.ru/ADAMS/gently_1.txt)

# Информационные характеристики

### Частотная характеристика текста:

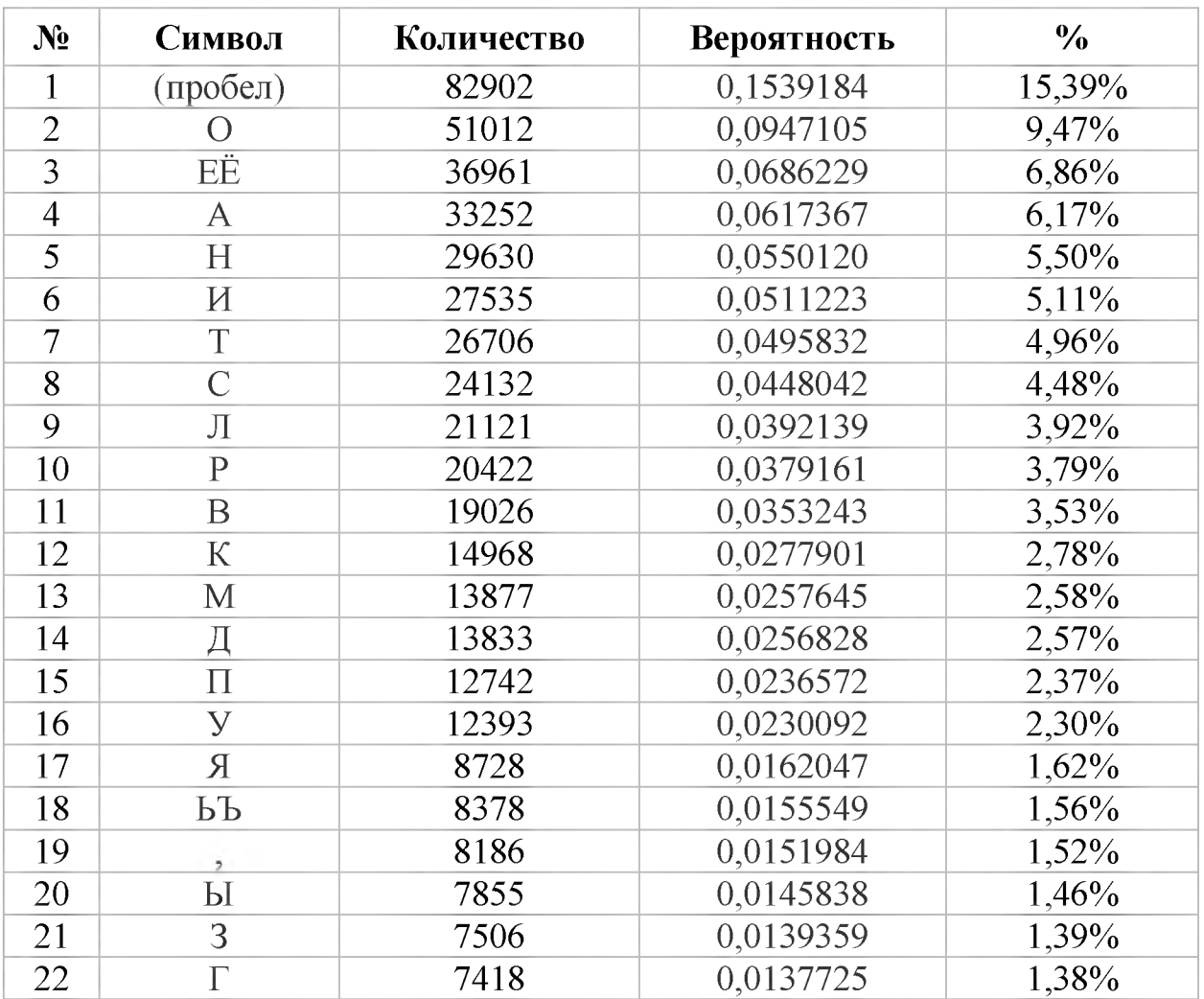

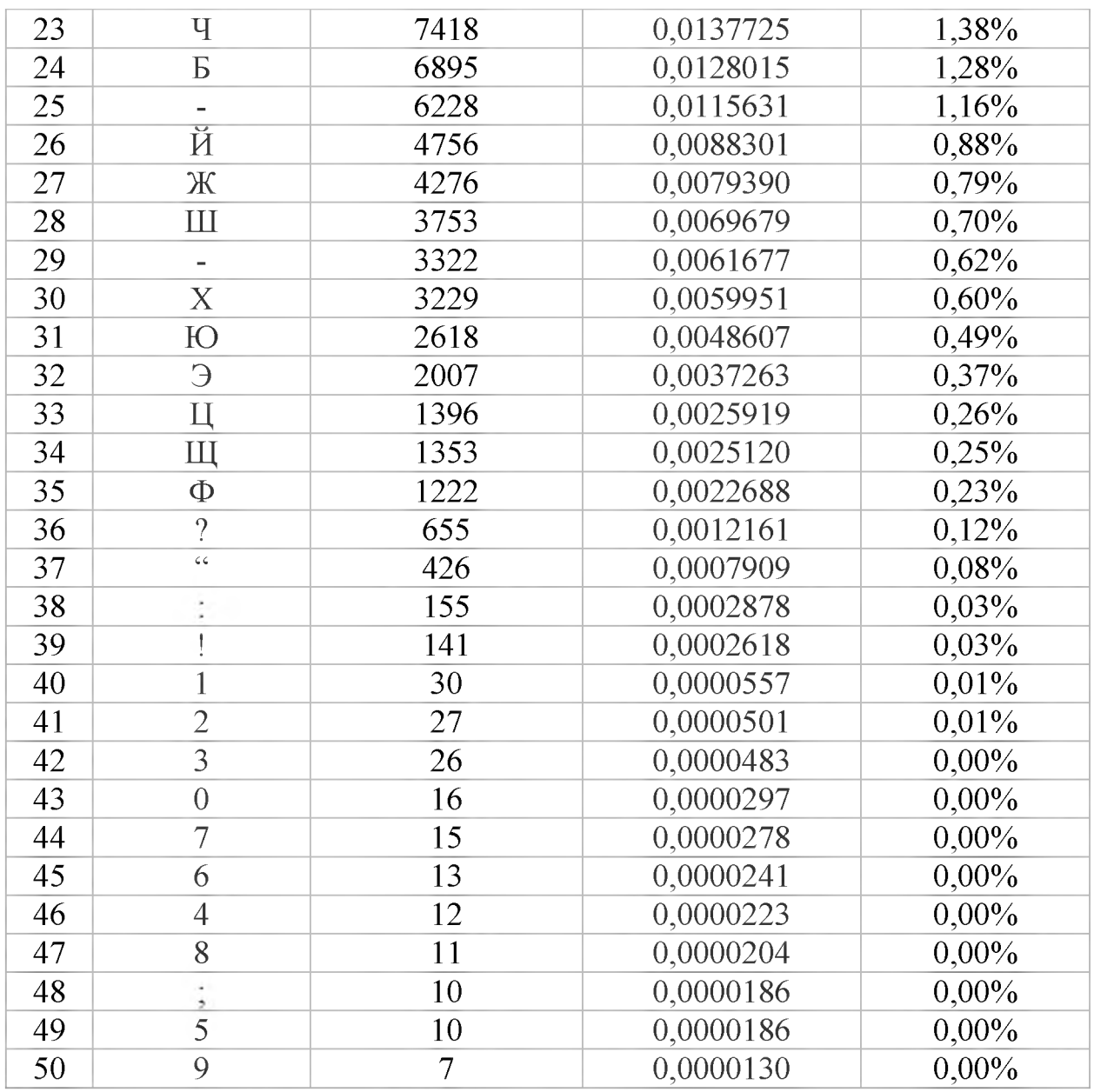

#### Гистограмма распределения самых частых символов (не менее 2%):

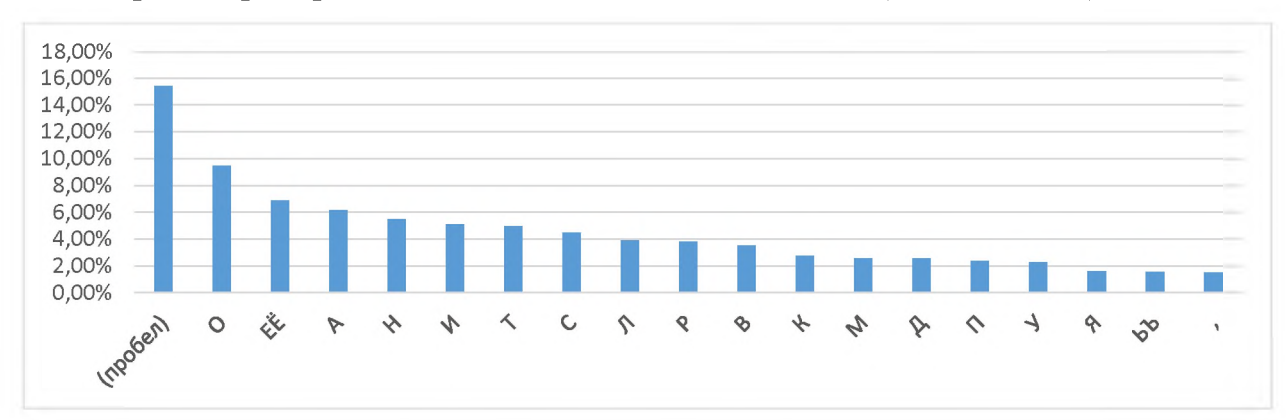

# Основные показатели:

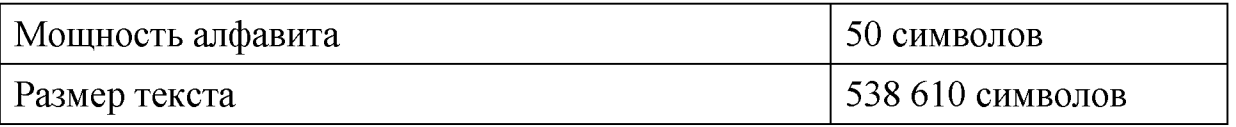

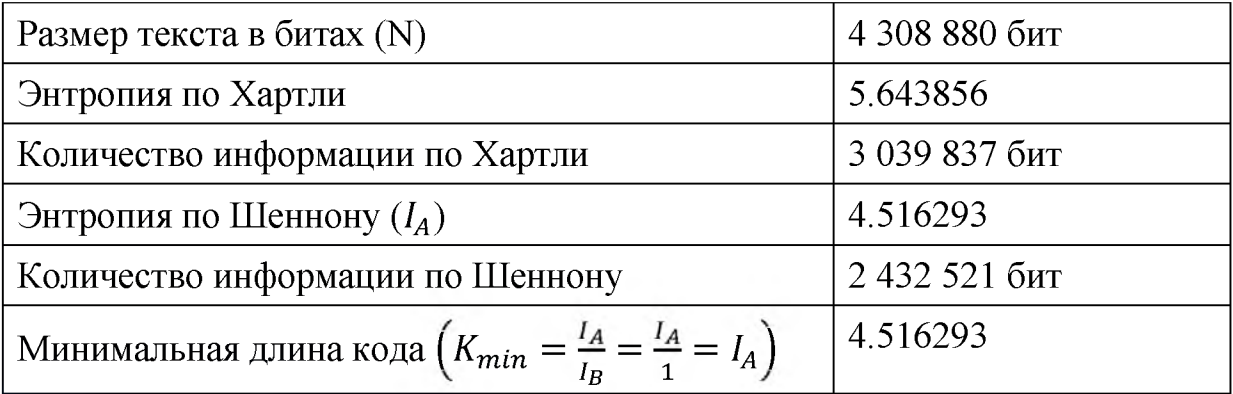

# Оптимальный равномерный код

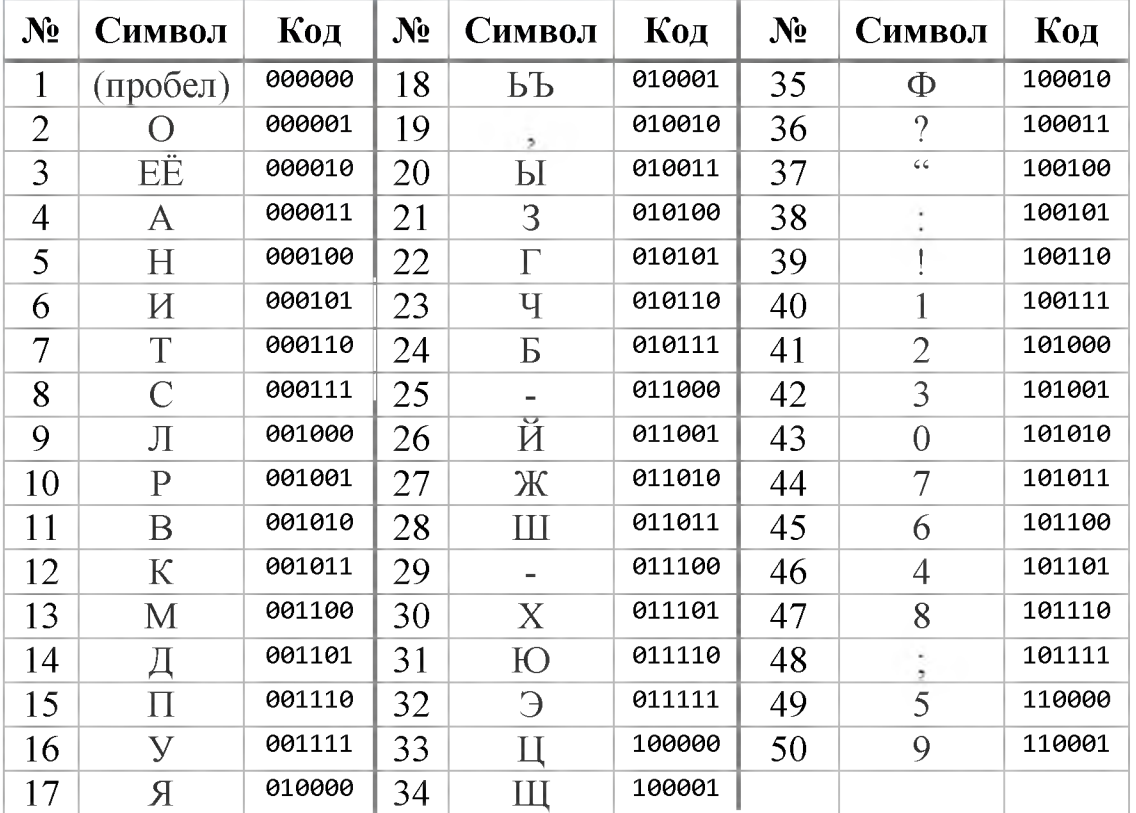

# Основные показатели:

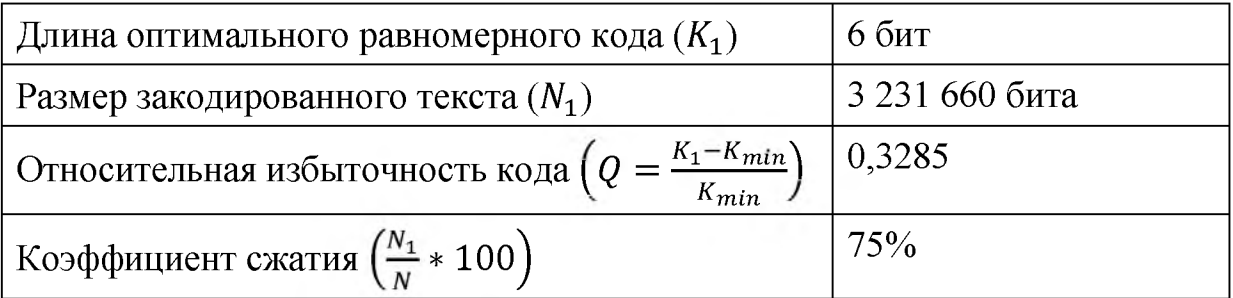

# Оптимальный неравномерный префиксный код

Для построения оптимального префиксного кода был выбран алгоритм Хаффмана.

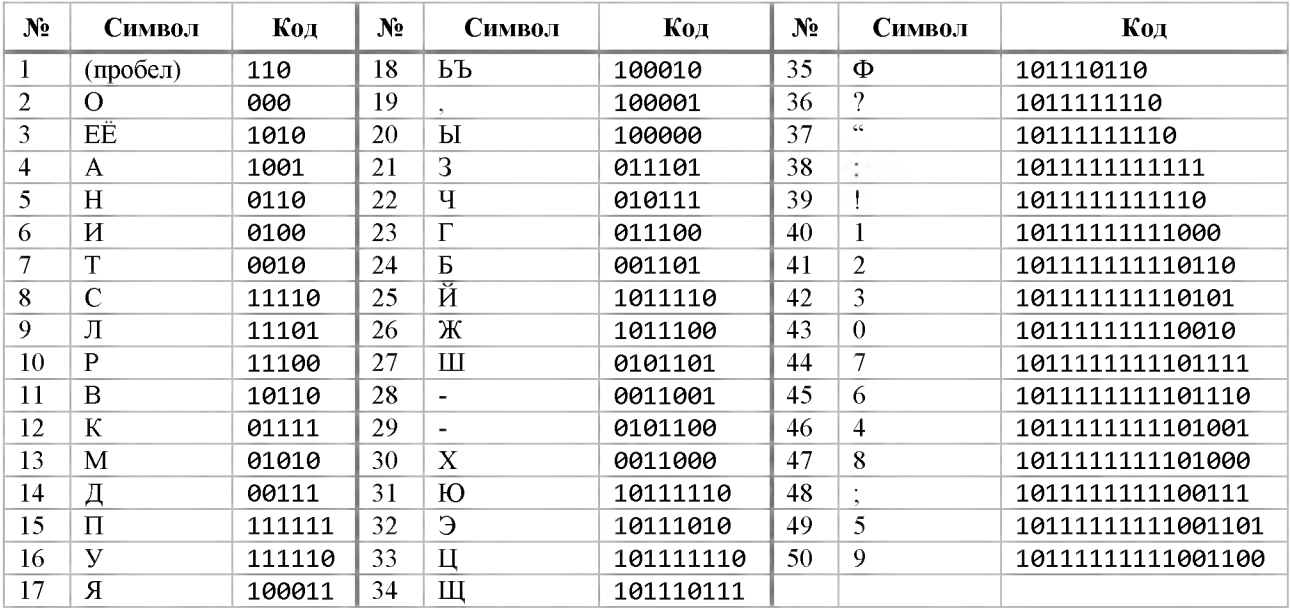

Основные показатели:

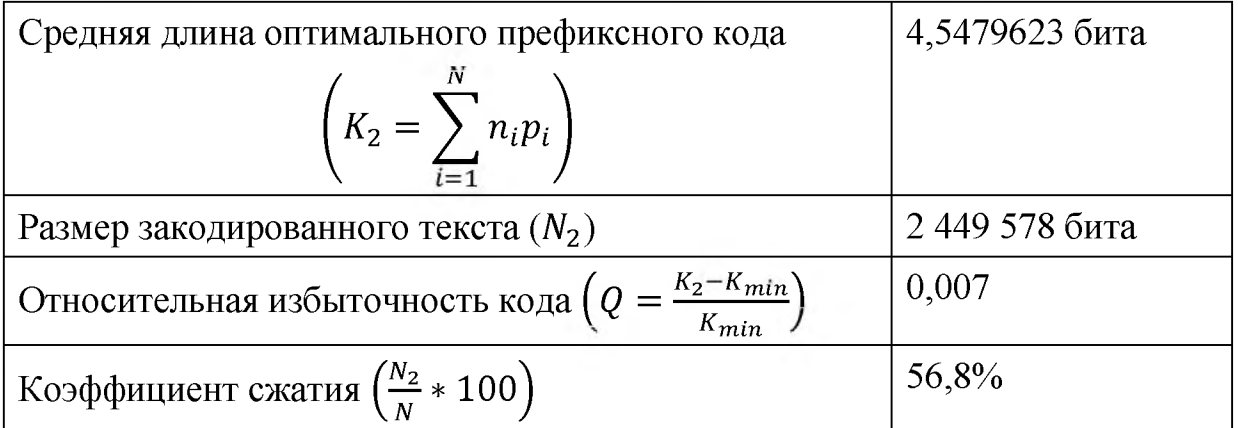

# Сжатие словарным методом

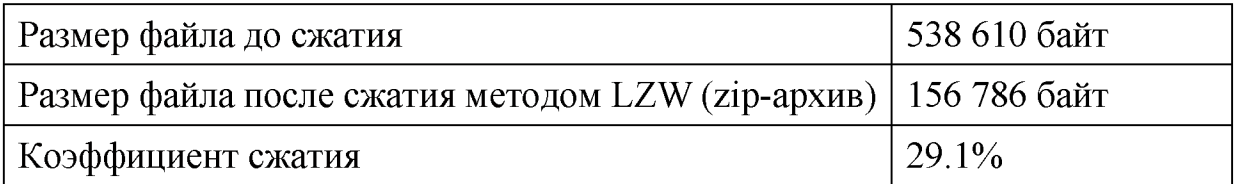

# Программный код

 $\ddotsc$ 

# 4. Примеры модульных контрольных работ

#### 4.1 Пример первой модульной контрольной

Пожалуйста, впишите только ответы. Ход решения записывать не надо.

- 1. Укажите бит, где произошла ошибка в коде Хэмминга: 100010001010001 (2 балла)
- 2. Используя полином-генератор:  $x^3 + x + 1$ , построить CRC-4 код для сообщения: 1101111100 (2 балла)
- 3. Для кодирующей матрицы:

00011 01101

выписать (5, 2)-код и основные характеристики полученных кодов: минимальное расстояние между словами кода; максимальную кратность ошибок, до которой включительно они все исправляются или обнаруживаются (2 балла)

- 4. Основываясь на единственном сообщении «sesenntnsn», запишите: приблизительную энтропию источника и количество информации в сообщении по Хартли (1  $\delta \alpha$ <sub> $\alpha$ </sub> $\alpha$  $\beta$
- 5. Запишите префиксный код, построенный по сообщению из упр. 4 методом Хаффмана. Выпишите получившееся в ходе работы алгоритма дерево. (2 балла)
- 6. Пусть дано сообщение ВААА, полученное от д.с.в. Х со следующим распределением вероятностей:  $P(A) = 1/5$ ,  $P(B) = 1/4$ ,  $P(C) = 11/20$ . Выпишите его арифметиче
- 7. Закодировать последовательность adaacababaaadac алгоритмом LZ77. Размер словаря и буфера принять равным 16. (3 балла)

#### 4.2 Пример второй модульной контрольной

Пожалуйста, впишите только ответы. Ход решения записывать не надо.

1. Вычислите (2 балла):

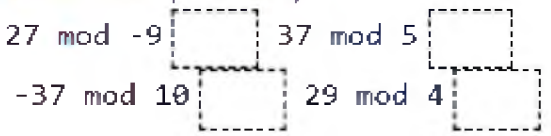

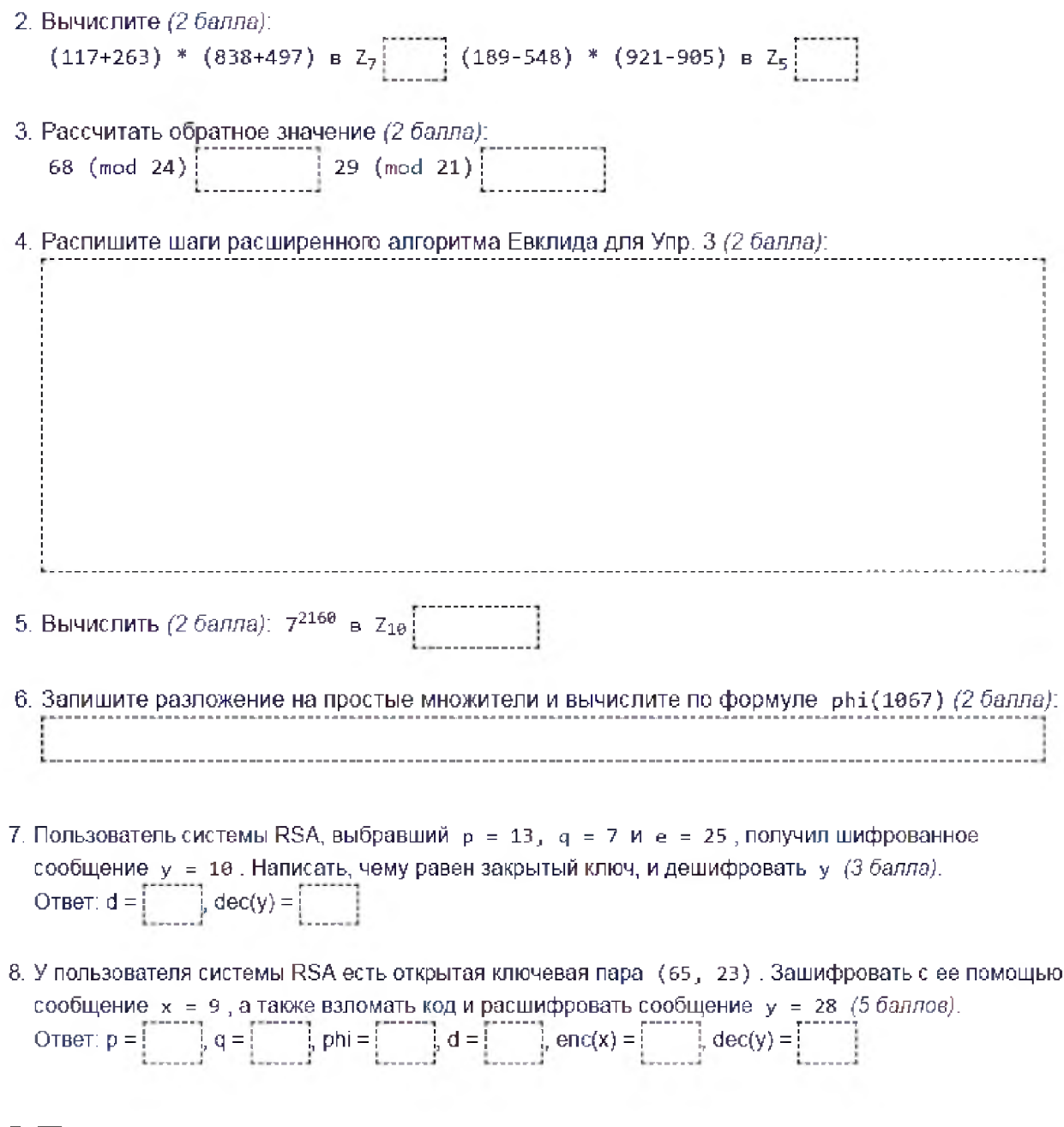

# 5. Программа экзамена

#### 5.1 Определения

- информация
- данные
- энтропия
- код, длина кода, основание кода
- обратимость кодирования (обратимое, принципиально необратимое, обратимое с помощью дополнительной информации)
- формула средней длины кода
- формула минимальной длины кода
- формула относительной избыточности кода
- префиксный код
- условие Фано
- помехоустойчивый код
- обнаруживающий и корректирующий коды  $\bullet$
- информационные и проверочные символы кода  $\bullet$
- блоковые и непрерывные коды  $\bullet$
- разделимые и неразделимые коды  $\bullet$
- расстояние Хэмминга  $\bullet$
- $(n, m)$ -код  $\bullet$
- криптология, криптография, криптоанализ  $\bullet$
- симметричной шифрование  $\bullet$
- ассиметричное шифрование  $\bullet$
- моноалфавитные и полиалфавитные шифры  $\bullet$
- принцип Керкгоффса  $\bullet$
- остаток от деления а на т  $\bullet$
- класс эквивалентности по модулю m  $\bullet$
- $\bullet$ целочисленное кольцо (поле) вычетов по модулю m
- результат работы алгоритма Евклида (расширенного алгоритма Евклида)  $\bullet$
- уравнение Безу, коэффициенты Безу  $\bullet$
- функция Эйлера  $\bullet$
- лавинный эффект  $\bullet$
- $\bullet$ сеть Фейстеля

#### 5.2 Вопросы

- 1. Информатика, информация, данные. Энтропия и количество информации по Хартли и по Шеннону.
- 2. Теория кодирования. Задача кодирования, код, кодирование/декодирование, кодер/декодер, длина и основание кода. Обратимость кодирования. Вывод формулы средней длины кода, вывод формулы минимальной длины кода. Относительная избыточность кода.
- 3. Асимптотически оптимальный код. Первая теорема Шеннона. Варианты построения оптимального кода. Теорема Шеннона для двоичного кодирования.
- 4. Коды переменной и фиксированной длины. Префиксный код. Условие Фано. Алгоритм Шеннона-Фано.
- 5. Коды переменной и фиксированной длины. Префиксный код. Условие Фано. Алгоритм Хаффмана.
- 6. Коды переменной и фиксированной длины. Префиксный код. Арифметическое кодирование.
- 7. Алгоритм сжатия LZ77.
- 8. Алгоритм сжатия LZ78.
- 9. Помехоустойчивое кодирование, корректирующие и обнаруживающие коды, информационные/избыточные символы, разделимые и неразделимые коды. Расстояние Хэмминга. Теоремы об обнаруживающем и корректирующем кодах. (n,m)коды, линейный код. Построение кода Хэмминга, обнаружение и исправление ошибки в коде Хэмминга.
- 10. Помехоустойчивое кодирование, корректирующие и обнаруживающие коды, информационные/избыточные символы, разделимые и неразделимые коды. Расстояние Хэмминга. Теоремы об обнаруживающем и корректирующем кодах. (n,m)коды, линейный код. Двоичный полином. CRC-n код.
- 11. Моноалфавитные и полиалфавитные шифры. Шифр Цезаря и шифр Виженера. Шифр из ДЗ №2.
- 12. Простой и расширенный алгоритмы Евклида. Уравнение Безу. Использование в модульной арифметике.
- 13. Остаток от деления, эквивалентность по модулю, классы эквивалентности, модульная арифметика, кольца и поля вычетов по модулю m. Быстрое возведение в степень.
- 14. Функция Эйлера. Теорема для вычисления функции Эйлера. Малая теорема Ферма, теорема Эйлера.
- 15. Ассиметричное шифрование. Алгоритм RSA. Генерация ключей, шифрование, дешифрование. Доказательство работы алгоритма.
- 16. Симметричное шифрование. Основные характеристики алгоритма DES. Операция XOR. Сеть Фейстеля. Шифрация и дешифрация сетью Фейстеля.

#### 5.3 Письменные упражнения

- первая модульная контрольная:
	- $\circ$  упр. 1 или 2 или 3,
	- $\circ$  упр. 5 или 6,
	- $\circ$  ynp. 7,
- вторая модульная контрольная:
	- $\circ$  VПр. 4 или 5,
	- $\circ$  VПр. 7 или 8.

### 6. Указания для обучающихся

Организуя свою учебную работу, студенты должны, во-первых, выявить рекомендуемый режим и характер учебной работы по изучению теоретического курса, практическому применению изученного материала, по выполнению заданий для самостоятельной работы, по использованию информационных технологий и т.д. Во-вторых, ознакомиться с указанным в методическом материале по дисциплине перечнем учебно-методических изданий, рекомендуемых студентам для подготовки к занятиям и выполнения самостоятельной работы, а также с методическими материалами на бумажных и/или электронных носителях, выпущенных кафедрой своими силами и предоставляемые студентам во время занятий.

Самостоятельная работа студентов, предусмотренная учебным планом, должна соответствовать более глубокому усвоению изучаемого курса, формировать навыки исследовательской работы и ориентировать студентов на умение применять теоретические знания на практике.

# 1. Работа с учебными пособиями.

Для полноценного усвоения курса студент должен, прежде всего, овладеть основными понятиями этой дисциплины. Необходимо усвоить определения и понятия, уметь приводить их точные формулировки, приводить примеры объектов, удовлетворяющих этому определению. Кроме того, необходимо знать круг фактов, связанных с данным понятием. Требуется также знать связи между понятиями, уметь устанавливать соотношения между классами объектов, описываемых различными понятиями.

# 2. Самостоятельное изучение тем.

Самостоятельная работа студента является важным видом деятельности, позволяющим хорошо усвоить изучаемый предмет и одним из условий достижения необходимого качества подготовки и профессиональной переподготовки специалистов. Она предполагает самостоятельное изучение студентом рекомендованной учебно-методической литературы, различных справочных материалов, написание рефератов, выступление с докладом, подготовку к лекционным и практическим занятиям, подготовку к зачёту и экзамену.

# 3. Подготовка к практическим занятиям.

При подготовке к практическим занятиям студентам рекомендуется следовать методическим рекомендациям по работе с учебными пособиями, приведенным выше.

#### 4. Составление конспектов.

В конспекте отражены основные понятия темы. Для наглядности и удобства запоминания используются схемы и таблицы.

### VII. Материально-техническое обеспечение

#### Лля аудиторной работы

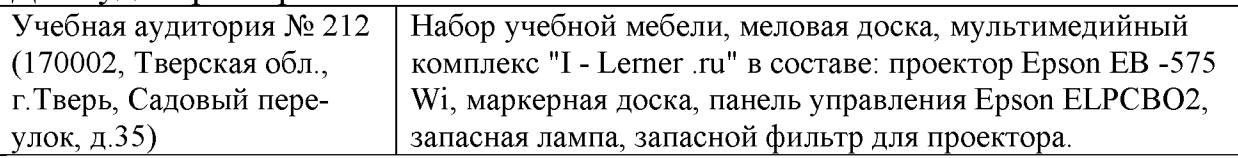

#### Лля самостоятельной работы

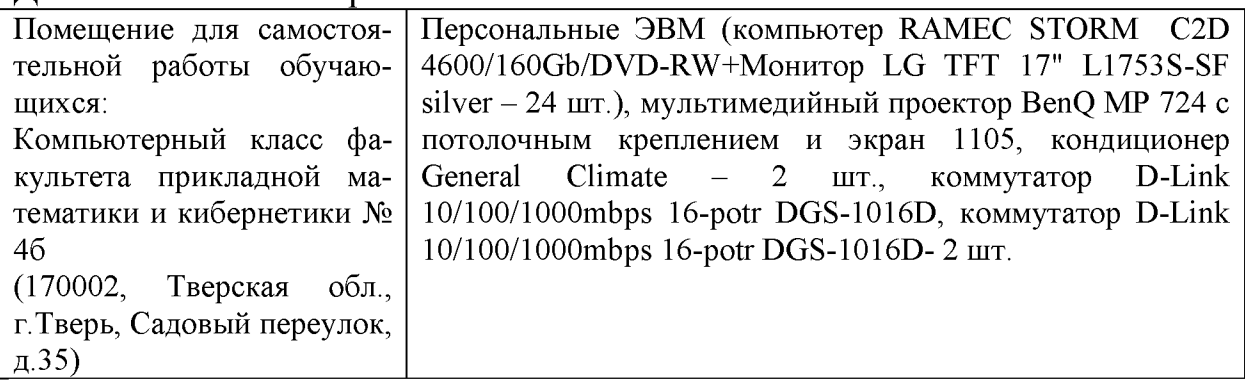

#### VIII. Сведения об обновлении рабочей программы дисциплины

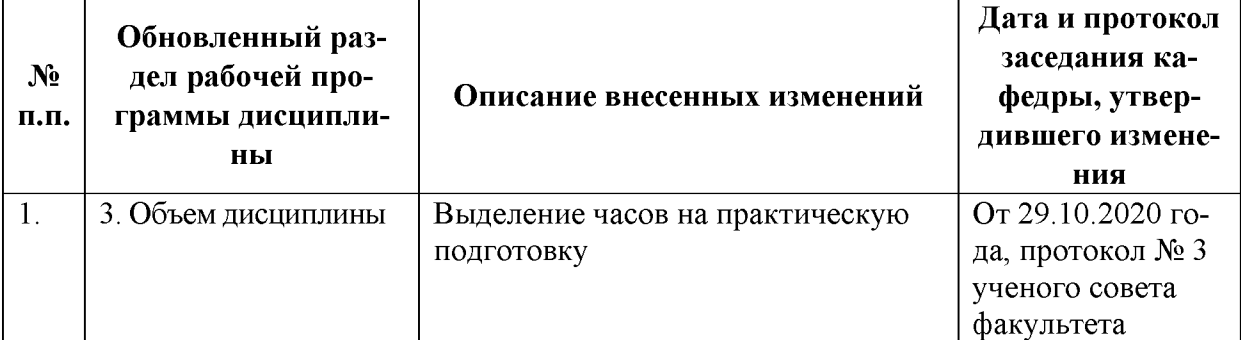

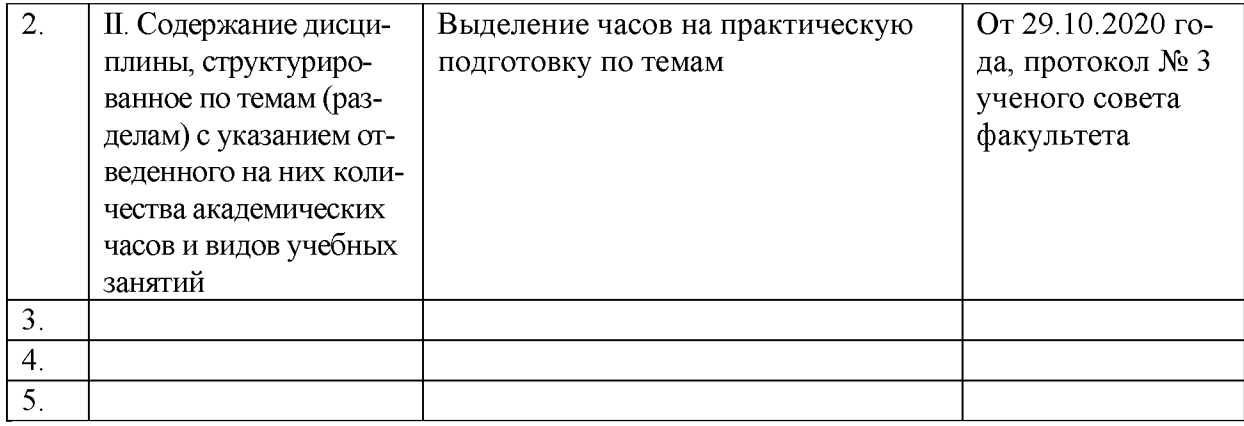